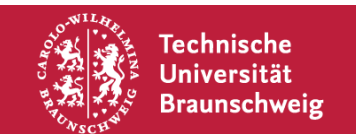

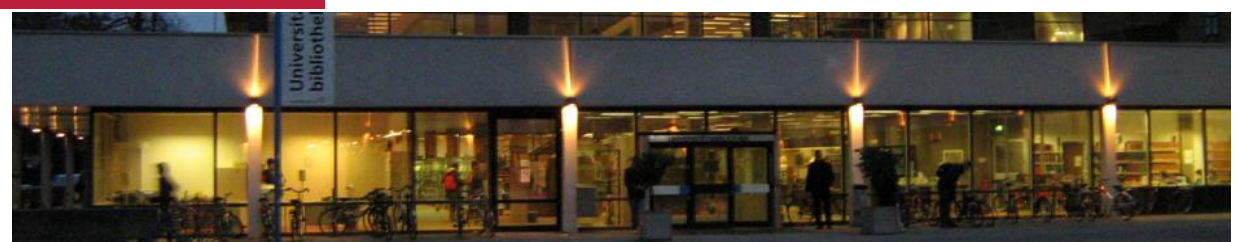

Hinweise zur

## **Literaturrecherche**

Knut Baumann

#### **Aufgabe**

- 1) Erstellen einer Monographie, die in Inhalt und Struktur aktuellen Arzneibuchmonographien gleicht.
- 2) Erstellen eines Kommentars, der in Inhalt und Struktur einem aktuellen Arzneibuchkommentar gleicht.
- 3) Die Strukturformeln sollen selbst gezeichnet werden (Minimum: untersuchter Arzneistoff und Verunreinigungen; d.h. Ausnahme: ggf. komplexe Synthesen).
- 4) Es ist alle verwendete Literatur anzugeben. Die Literatur ist abweichend von der AB-Monographie im Monographietext als Literaturverweis anzugeben. Das Literaturverzeichnis muss die verwendeten Quellen in einheitlichem Stil zitieren.

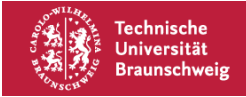

#### **Drugbank Struktureditor**

**https://www.drugbank.ca/structures/search/small\_molecule\_drugs/structure**

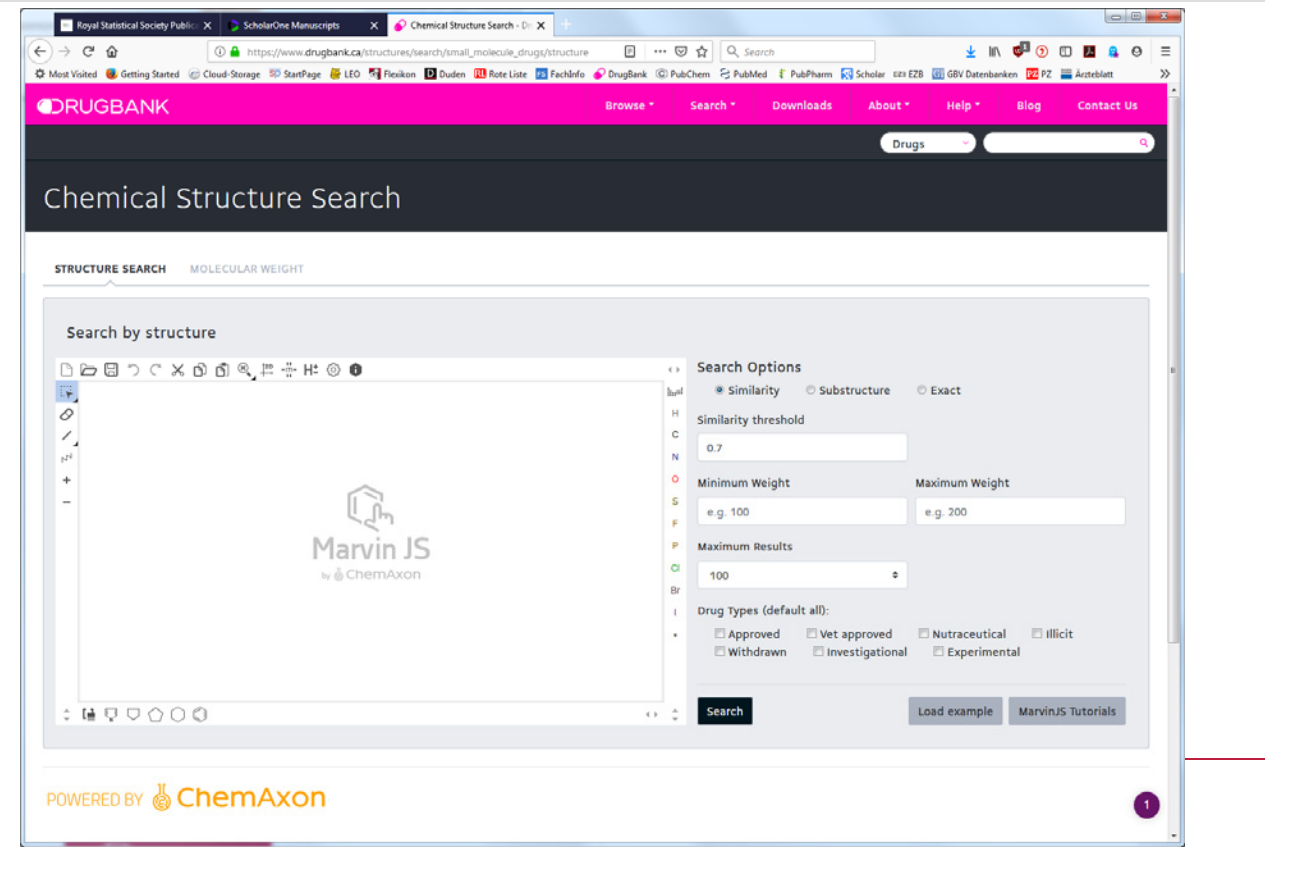

# **Drugbank Struktureditor – Speichern->Image**

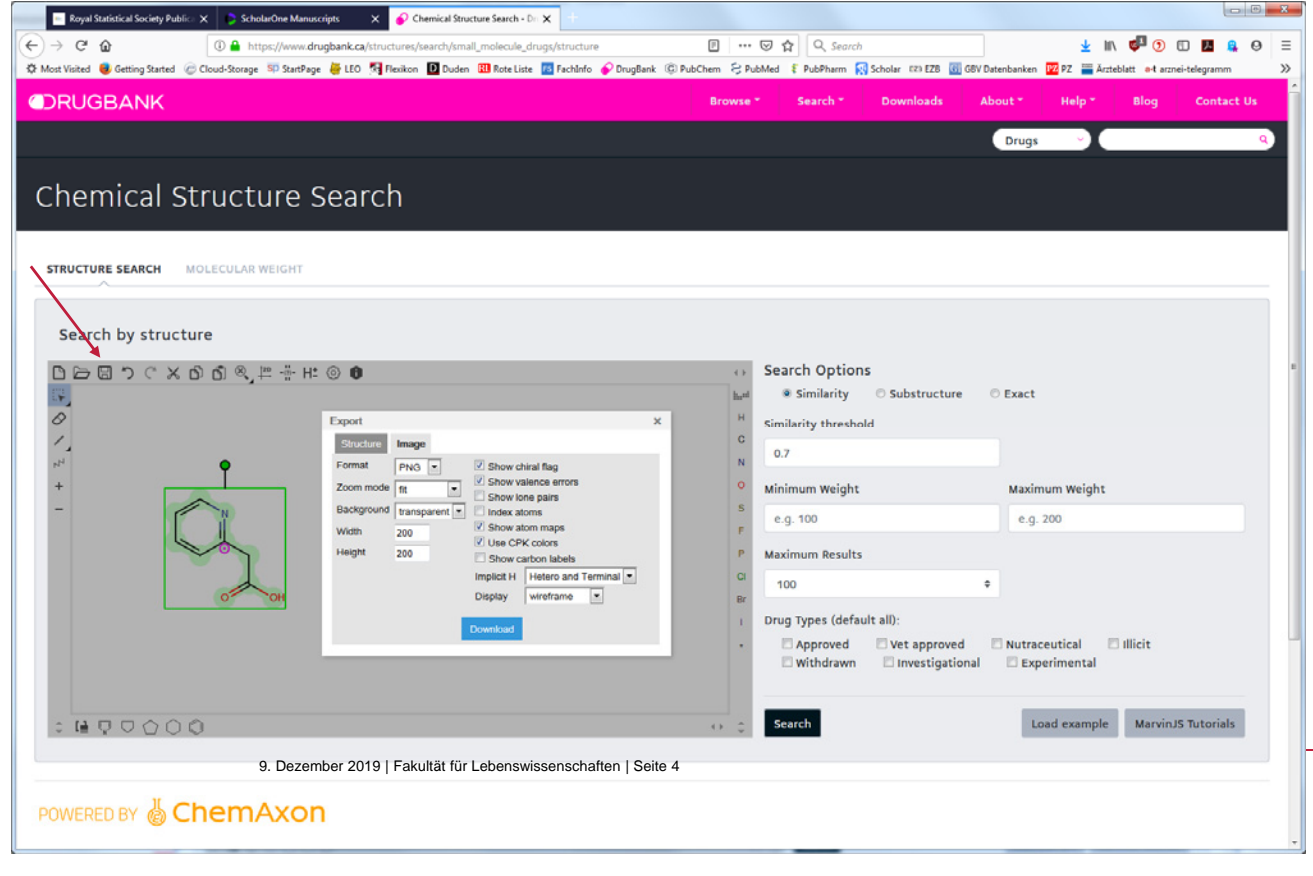

#### **https://doku.rz.tu-bs.de/... …doku.php?id=software:chemdraw**

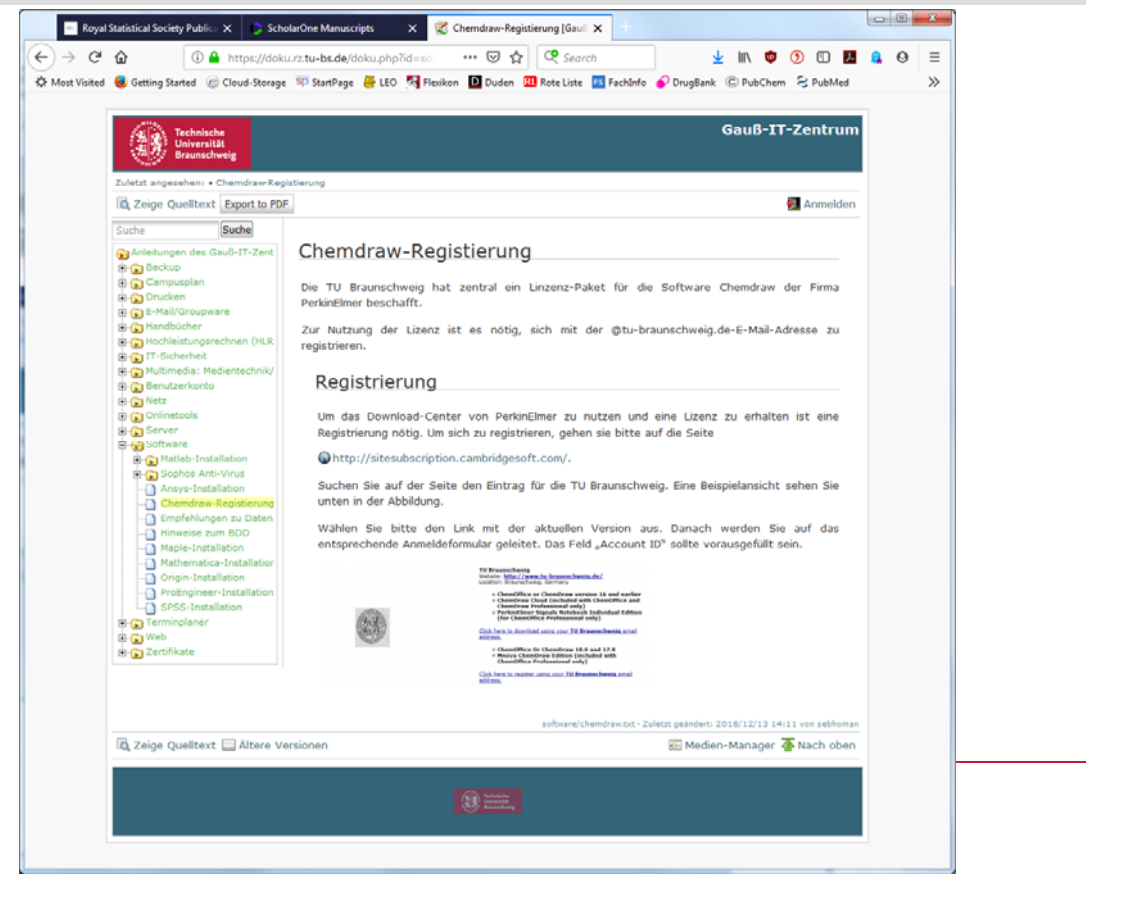

### **Zitierstil I**

Artikel (mit Titel)

1.) Buchwald, P.; Bodor, N. Computer-Aided Drug Design: The Role of Quantitative StructureProperty, Structure-Activity and Structure-Metabolism Relationships (QSPR, QSAR, QSMR). *Drugs Fut.* **2002**, *27*, 577-588.

Format: Nachname, 1. Buchstabe Vorname. (alle Autoren nennen, Autoren durch "; " getrennt) Titel des Artikels. Zeitschrift abgekürzt (kursiv) Jahr (fett), Jahrgang (kursiv), Seiten von-bis.

Zu den Artikeln ist wenn vorhanden ein **DOI** (Digital Object Identifier anzugeben) oder ein Link in PubMed (jeder Artikel in PubMed hat eine **PMID**)

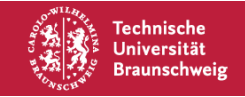

#### **Zitierstil II**

**Bücher** 

2.) Böhm, H.-J.; Klebe, G.; Kubinyi, H. *Wirkstoffdesign*, Spektrum Akademischer Verlag: Heidelberg, 1996.

Format: Nachname, 1. Buchstabe Vorname. (alle Autoren nennen, Autoren durch "; " getrennt) Titel des Buchs (kursiv), Name des Verlags: Verlagsort, Erscheinungsjahr.

Wenn möglich mit **DOI** o.a. **permantem Link**

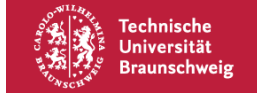

#### **http://www.ncbi.nlm.nih.gov/pubmed/25440595**

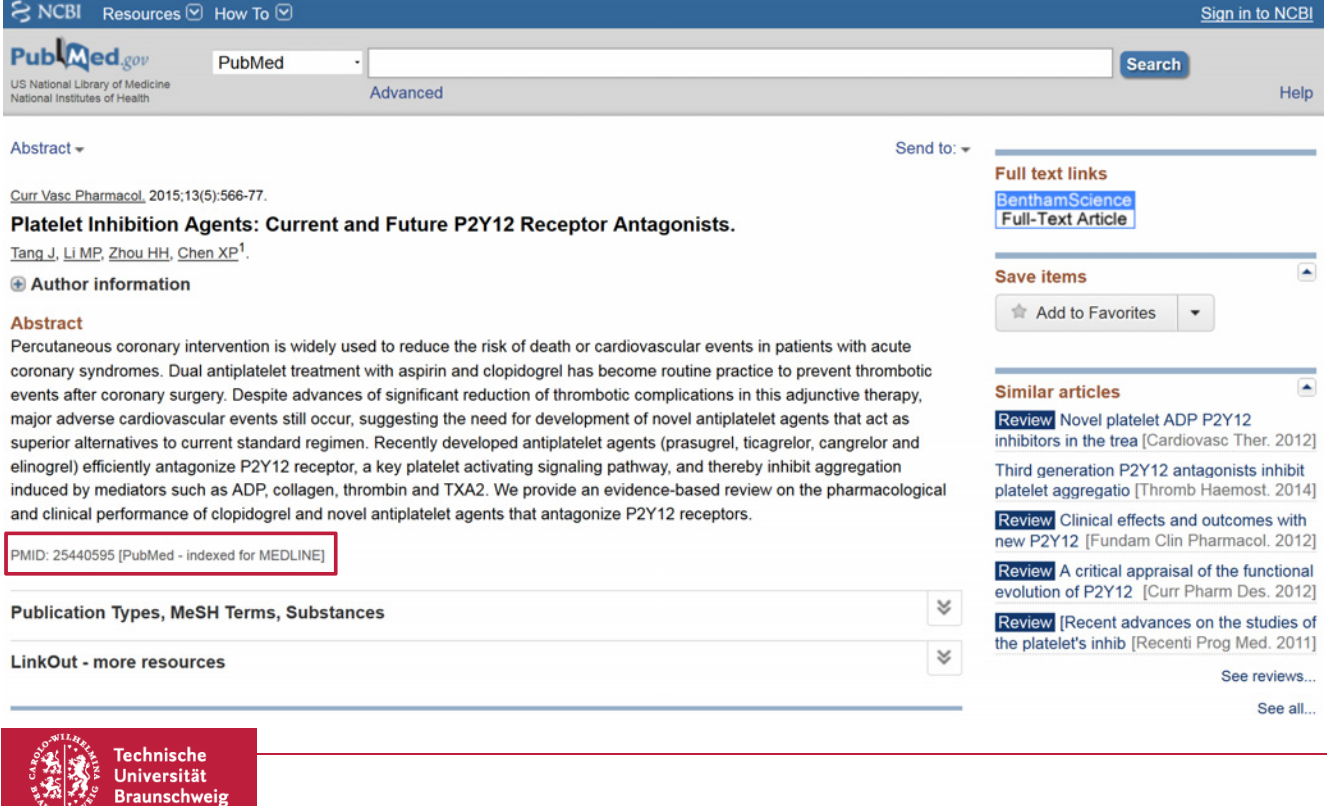

#### **http://www.eurekaselect.com/126427/article**

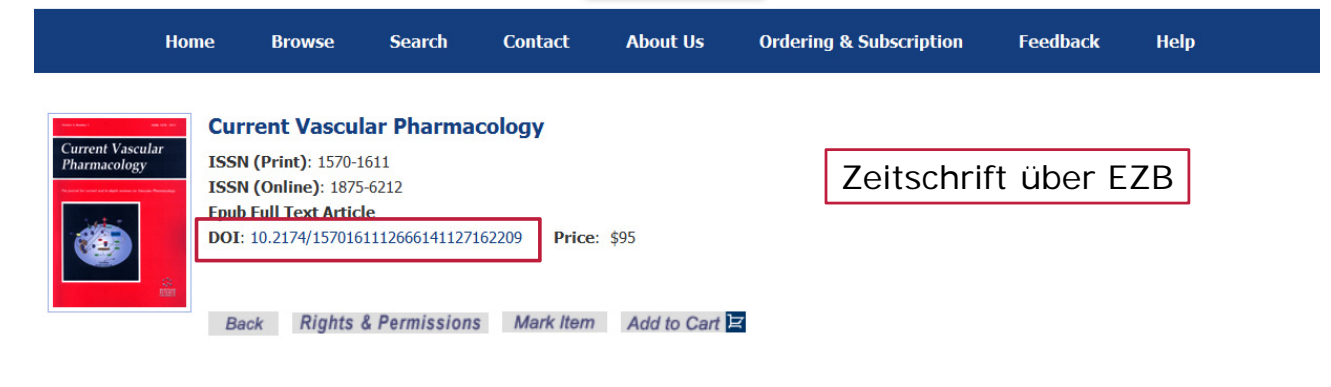

#### **Platelet Inhibition Agents: Current and Future P2Y12 Receptor Antagonists**

Author(s): Jie Tang, Mu-Peng Li, Hong-Hao Zhou and Xiao-Ping Chen

#### **Abstract:**

Percutaneous coronary intervention is widely used to reduce the risk of death or cardiovascular events in patients with acute coronary syndromes. Dual antiplatelet treatm and clopidogrel has become routine practice to prevent thrombotic events after coronary surgery. Despite advances of significant reduction of thrombotic complications ir therapy, major adverse cardiovascular events still occur, suggesting the need for development of novel antiplatelet agents that act as superior alternatives to current sta Recently developed antiplatelet agents (prasugrel, ticagrelor, cangrelor and elinogrel) efficiently antagonize P2Y12 receptor, a key platelet activating signaling pathway, and aggregation induced by mediators such as ADP, collagen, thrombin and TXA2. We provide an evidence-based review on the pharmacological and clinical performance of novel antiplatelet agents that antagonize P2Y12 receptors.

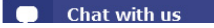

#### **http://www.ncbi.nlm.nih.gov/pubmed/23197191**

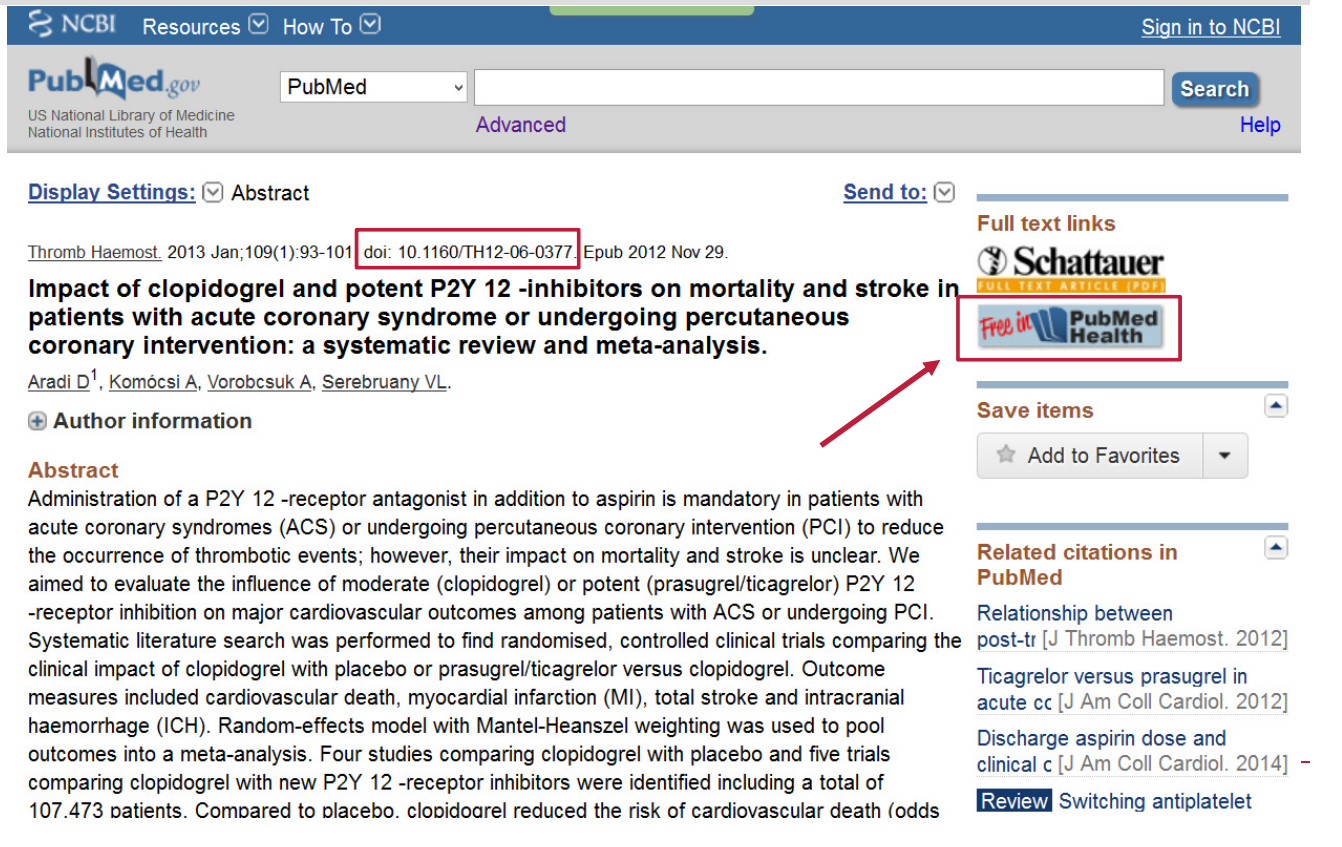

#### **http://th.schattauer.de/en/contents/archive/issue /1623/manuscript/19048.html**

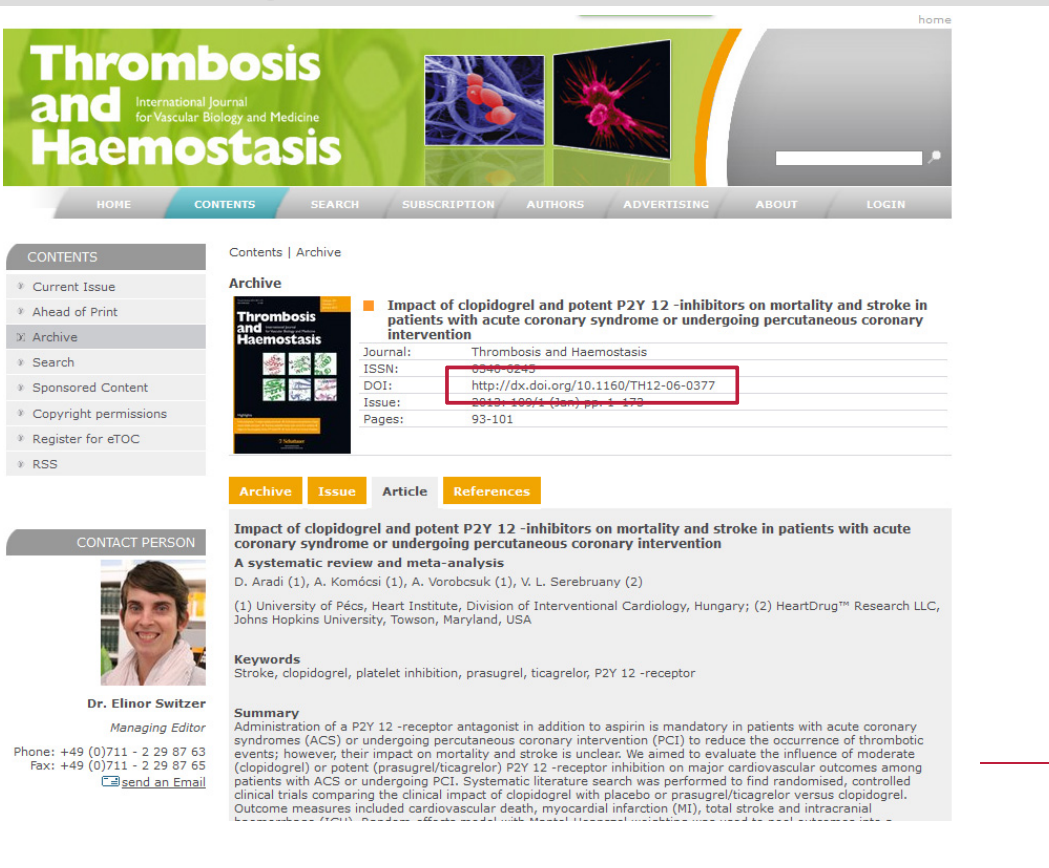

### **Zitierstil III**

Online Ressourcen

Kurze Beschreibung und http-Adresse

4.) Prasugrel; http://www.drugbank.ca/drugs/DB06209; letzter Zugriff am 17.06.2016.

**Keine** Links in Datenbanken, die ein Login erfordern (SciFinder, Scopus etc.)

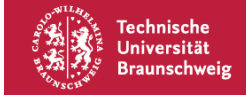

## **Allgemeine Recherche**

#### **Informationsquellen**

- **Wissenschaftliche Literatur**  $\equiv$  **"Die Literatur"**
- Internetdatenbanken
- Arzneimittel-Hersteller (via DocCheck)
- Berufsverbände (Nds. Apothekerkammer, ABDA, …)
- Behörden (BfArM, RKI, PEI, …)
- Nachrichten (Internet)

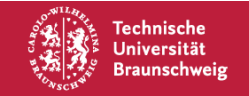

# **Primärliteratur**

**Originalpublikationen**, Basis des wissenschaftlichen Wissens

- **Details**
- Stark fokussiert
- Qualität: "Peer-Review-System"
- Beschaffung z.T. schwierig und teuer (PubMed und Google Scholar zeigen frei verfügbare Quellen)
- Nicht nur auf Zusammenfassung verlassen
	- $\Rightarrow$  Hochaktuell, detailliert
	- $\Rightarrow$  Kontrovers diskutierte Themen sind verstreut

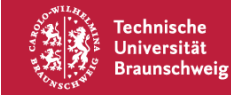

#### **Wichtige Journale**

- Journal of Analytical Chemistry
- Journal of Chromatography A/B
- Journal of Pharmaceutical and Biomedical Analysis
- Analytical and Bioanalytical Chemistry
- Chromatographia
- Electrophoresis
- Analytica Chimica Acta
- Pharmaeuropa
- Journal of Medicinal Chemistry
- Bioorganic & Medicinal Chemistry
- $...u.v.m$

#### Elektronische Zeitschriften Bibliothek

http://rzblx1.uni-regensburg.de/ezeit/search.phtml?bibid=TUBS&colors=7&lang=de

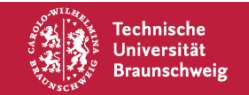

## **Elektronische Zeitschriftenbibliothek**

9. Dezember 2019 | Fakultät für Lebenswissenschaften | Seite 16

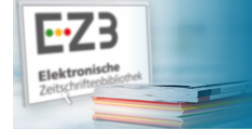

**Flektronische** Zeitschriftenbibliothek

Universitätsbibliothek Braunschweig

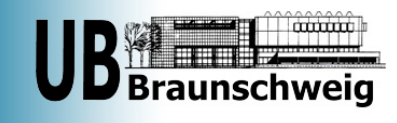

für  $et$ 

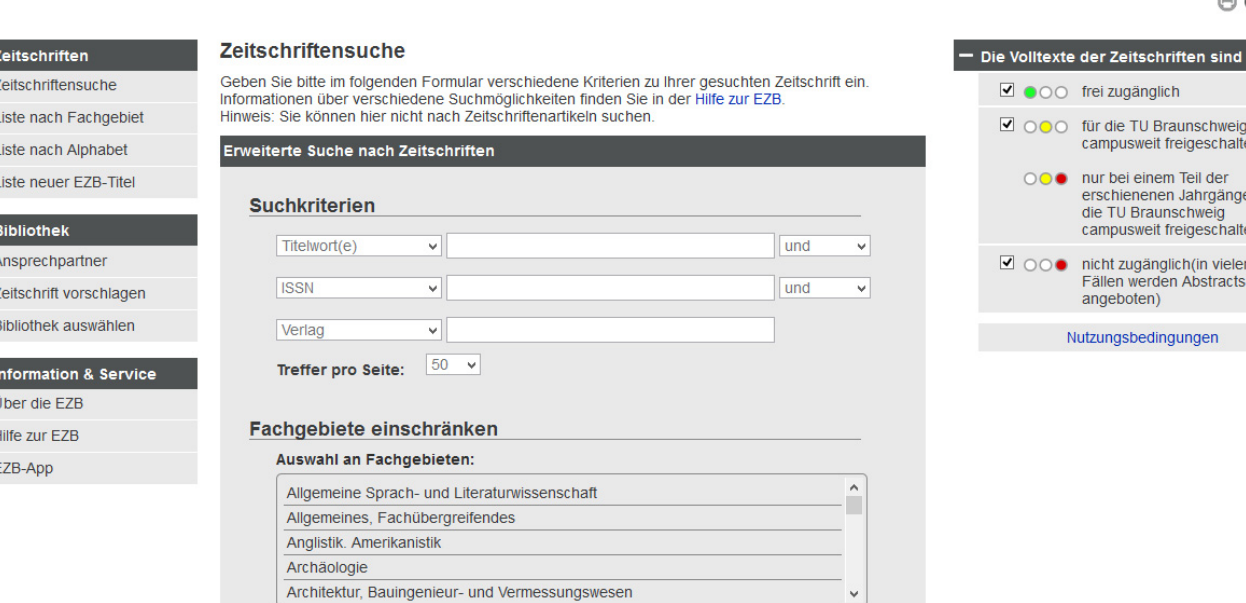

http://rzblx1.uni-regensburg.de/ezeit/search.phtml?bibid=TUBS&colors=7&lang=de

### **Sekundärliteratur**

- I. Indexierungs- und "*Abstract*"-Dienste
- II. Themenbezogene Bewertungen und Übersichtsarbeiten ("Reviews")
- Datenbanken
	- PubMed, SciFinder (\$), Scopus (\$), ...
- Spezielle Zeitschriften
	- Pharmacon, Pharmazie in unser Zeit, ...
	- Drugs of the Future, ...

 $\Rightarrow$  Vorauswahl, Wertung, weniger aktuell

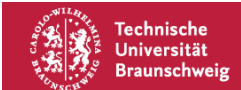

### **Tertiärliteratur**

"**Das**" etablierte Wissen in konzentrierter, strukturierter Form

- Nachschlagewerke
	- Hunnius, Pschyrembel, Hagers Handbuch, ...
	- Rote Liste, Fachinformation, ...
- **Lehrbücher** 
	- Roth Eger Troschütz, Steinhilber et al., Mutschler, Gilman & Goodman, ...

 $\Rightarrow$  Nachteil: zeitliche Verzögerung (5 – 10 Jahre)

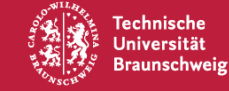

## **Weg der Literaturrecherche**

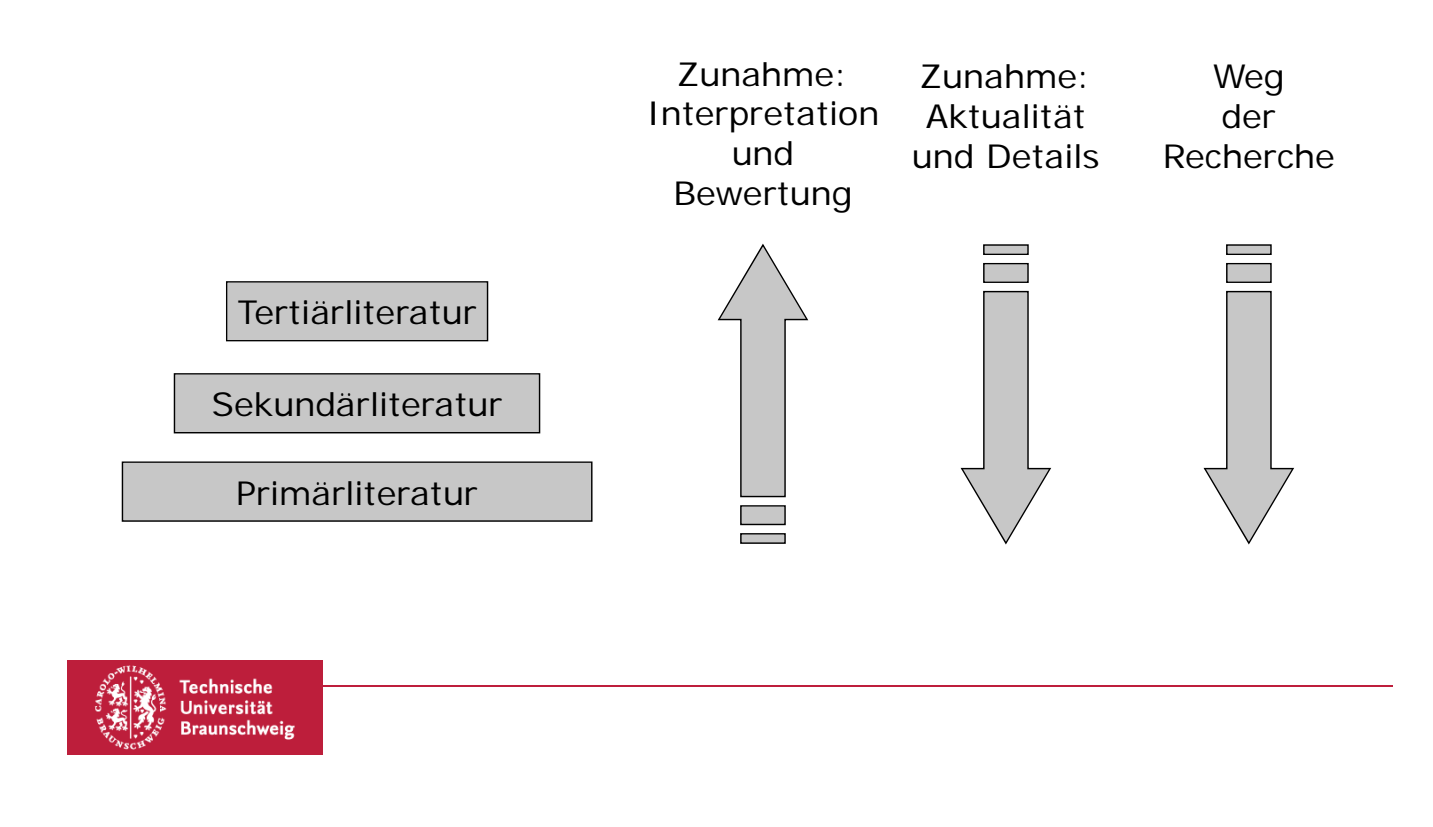

### **Datenbankrecherche I (PubMed o.ä.)**

- Datenbankfelder: TI, AU, JN, MH, ...
- Schlagwort Vokabular: kontrolliert (MeSH) vs. unkontrolliert
	- Kontrolliertes Vokabular berücksichtigt: Schreibweise, Wortendungen, Abkürzungen, Synonyma
- Logische Operatoren (AND, OR, NOT, ggf. NEAR)
- Prioritäten "()" (Ibuprofen OR Paracetamol) AND Kopfschmerzen Ibuprofen OR (Paracetamol AND Kopfschmerzen)

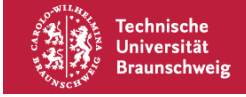

## **Datenbankrecherche II**

- Phrasen: "Morbus Crohn"
- Eingrenzungen ("*Limits*") meist unter "*Advanced Search*"
- Expandieren von Suchen
	- Kontrolliertes Vokabular: eine Ebene höher
	- Platzhalter  $(*", "?")$ : optimi\*, optimi?ed
	- Achtung: Viele Arzneistoffe enden im Englischen auf "e", z.B. "morphine", "methylphenidate", …

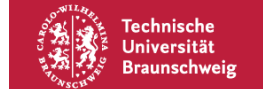

# **Unterschiedliche Suchrichtung**

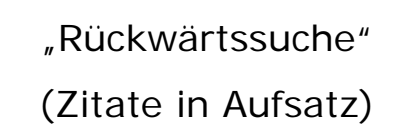

"Vorwärtssuche" (Scopus, Science Citation Index)

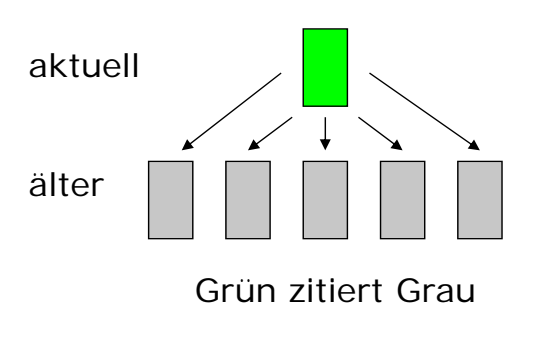

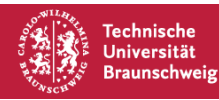

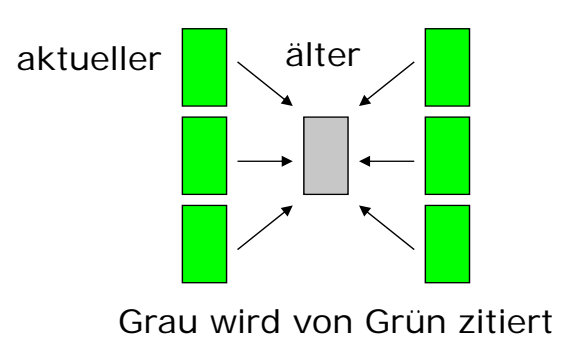

#### **Bewerten speziell wissenschaftlicher Web-Sites**

- Auffinden von "*Web-Sites*"
	- Suchmaschinen
- Bewerten einer Web-Site: Im Internet kann jeder alles schreiben! Bewertung ist somit zwingend nötig!
	- Wer bietet die Information an?
	- Wer ist für den Inhalt verantwortlich?
	- Wer finanziert das Angebot?
	- Letztes Update?
	- Inhaltliche Prüfung der Information?

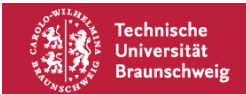

### **Recherche zur Arzneibuchmonographie I**

Unterpunkte des Kommentars

#### **Allgemeine Hinweise**

- Andere Arzneibücher  $(\rightarrow BP, USP, JAP, ...)$
- Ähnliche Substanzen (z.B. Lehrbücher der Pharmakologie)
- CAS-Nr.  $(\rightarrow$  SciFinder)
- Darstellung  $(\rightarrow$  SciFinder: Kategorie "Preparation", Drugs of the Future)
- Stereochemie  $(\rightarrow$  bestimmen)
- Stabilität/Lagerung  $(\rightarrow$  SciFinder: Suchbegriff "Degradation")
- Synonyme  $(\rightarrow$  Pharmazeutische Stoffliste, PubChem)

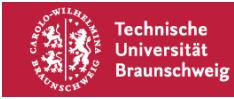

## **Recherche zur Arzneibuchmonographie II**

#### **Eigenschaften**

- Aussehen
- pK<sub>a</sub>-Wert  $(\rightarrow$  SciFinder [berechnet])
- UV, IR, <sup>1</sup>H-NMR, <sup>13</sup>C-NMR, MS ( $\rightarrow$  SciFinder; Patente)
- Löslichkeit  $(\rightarrow$  SciFinder [berechnet])

#### **Prüfung auf Identität**

- Smt, IR, UV (s. Spektren)
- Farbreaktionen  $(\rightarrow$  Roth, Eger, Troschütz)
- DC  $(\rightarrow$  Apothekengerechte Prüfvorschriften, DAC, Monographien ähnl. Substanzen)

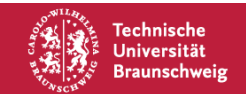

### **Recherche zur Arzneibuchmonographie III**

#### **Prüfung auf Reinheit**

- Optische Drehung; nachrangig: Aussehen der Lösung, pH-Wert, …
- Verwandte Substanzen
	- Auswahl verwandter Substanzen: Synthesezwischenprodukte, Abbauprodukte
	- Suche:  $\rightarrow$  SciFinder Kategorie: "Analytical Study" hier HPLC Methoden suchen für Ausgangssubstanz und ggf. für verwandte Substanzen
- Schwermetalle (allg.; speziell wenn Metall-Katalysatoren)
- Trocknungsverlust (nachrangig)

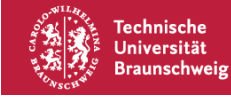

## **Recherche zur Arzneibuchmonographie IV**

#### **Gehaltsbestimmung**

• Auf Basis von pK<sub>a</sub>, UV-Spektrum, HPLC-Methode

#### **Pharmakologische Eigenschaften**

- Pharmakodynamik
- Pharmakokinetik
- Indikation
- Dosierung
- Intoxikation
- Unerwünschte Wirkungen
- Kontraindikation
- $\ddot{\phantom{0}}$

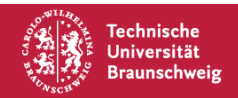

- Lehrbücher der Pharmakologie
- **Fachinformation**
- Rote Liste

## **Arzneibuchmonographie**

Gegeben: Indikation

Gesucht: Arzneibuchmonographie plus Kommentar zu einem Arzneistoff mit der gegebenen Indikation

Nebenbedingungen:

 Der Arzneistoff darf noch nicht in Ph. Eur., USP, BP, JP, etc. monographiert sein (vgl. PM P820 (1)-(5)) für USP)

Taktisches:

Der Arzneistoff sollte nicht zu jung sein!

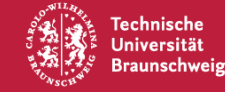

#### **Überblick verschaffen**

- Pharmazeutische Zeitung  $\Rightarrow$  Arzneistoffe (alphabet., Jg.)
- **DrugBank**
- Google Scholar
- Schlüsselworte: HPLC, "stability indicating", forced geradation"
- PubChem
- **Wikipedia**

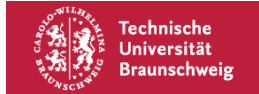

#### **http://www.pharmazeutische-zeitung.de/index.php?id=46915 &cId=29641**

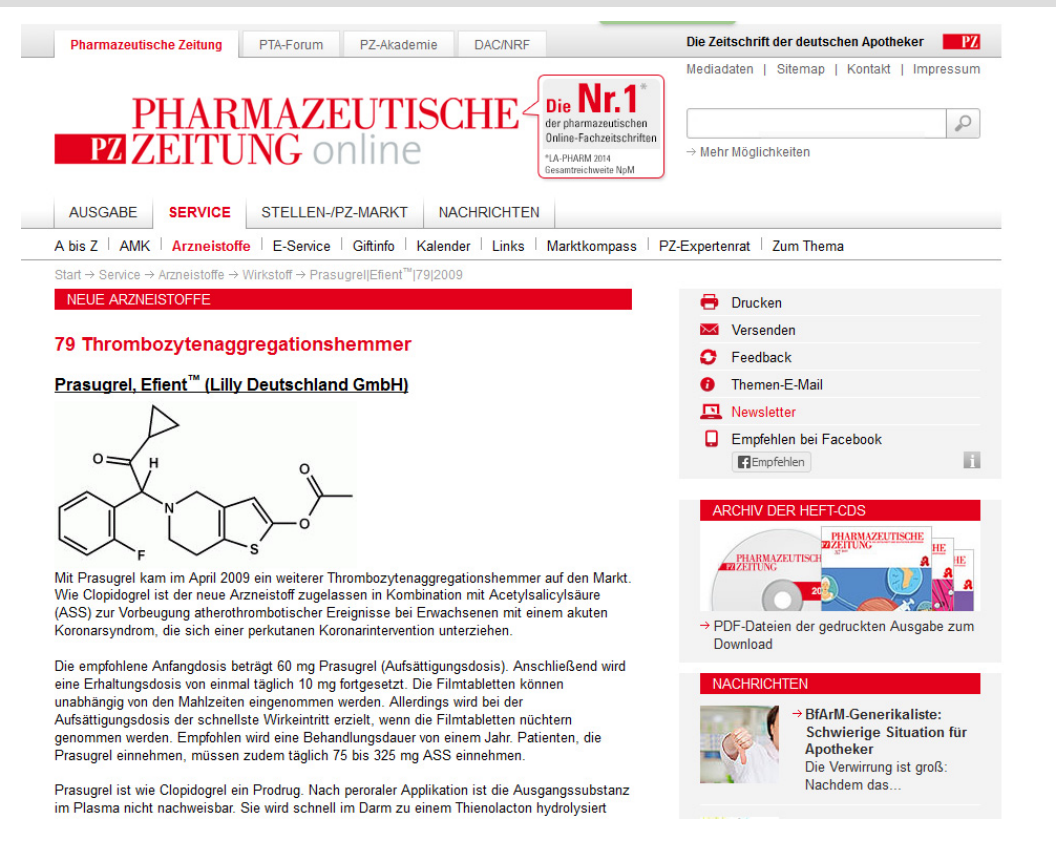

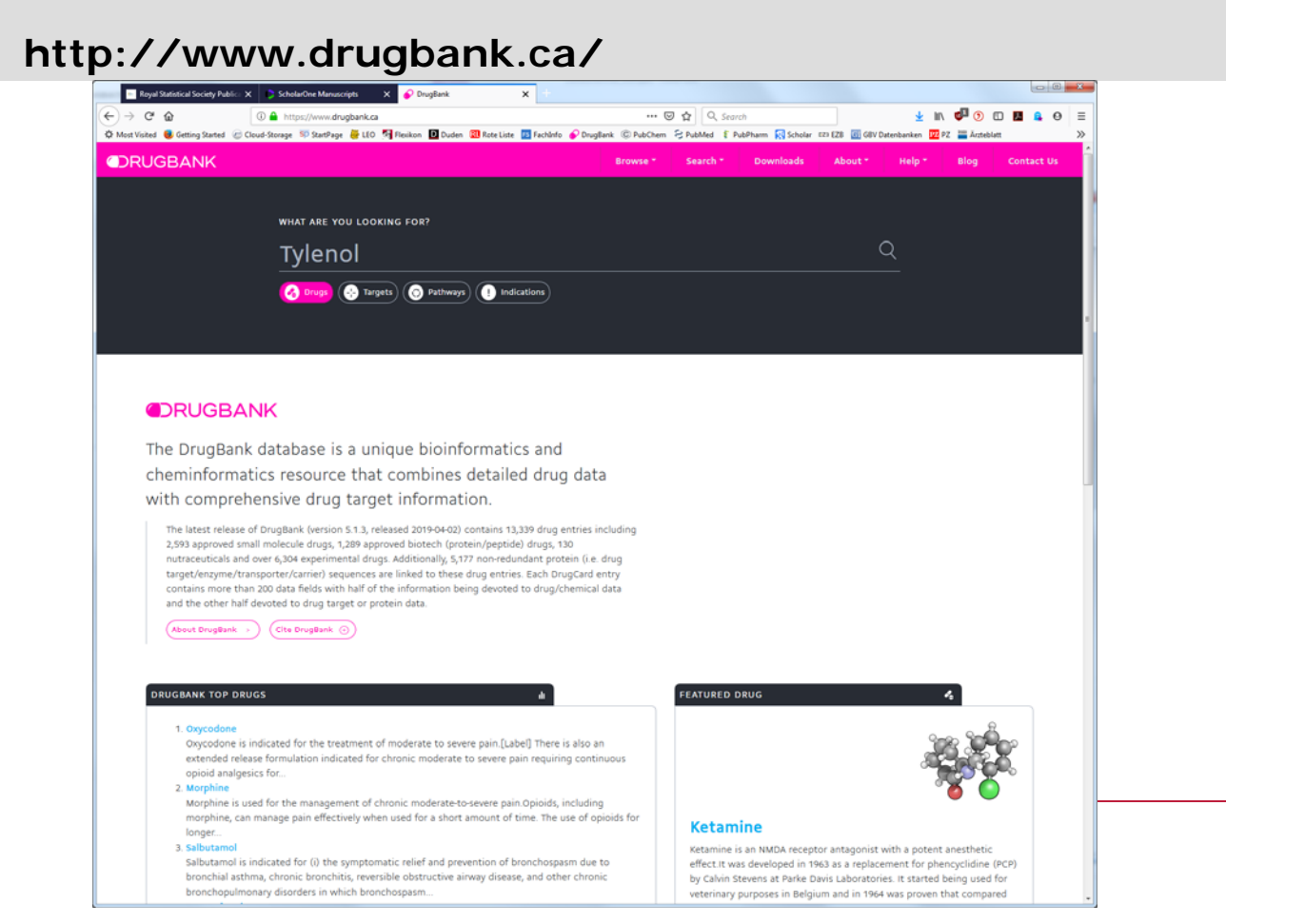

# **http://www.drugbank.ca/drugs/DB06209**

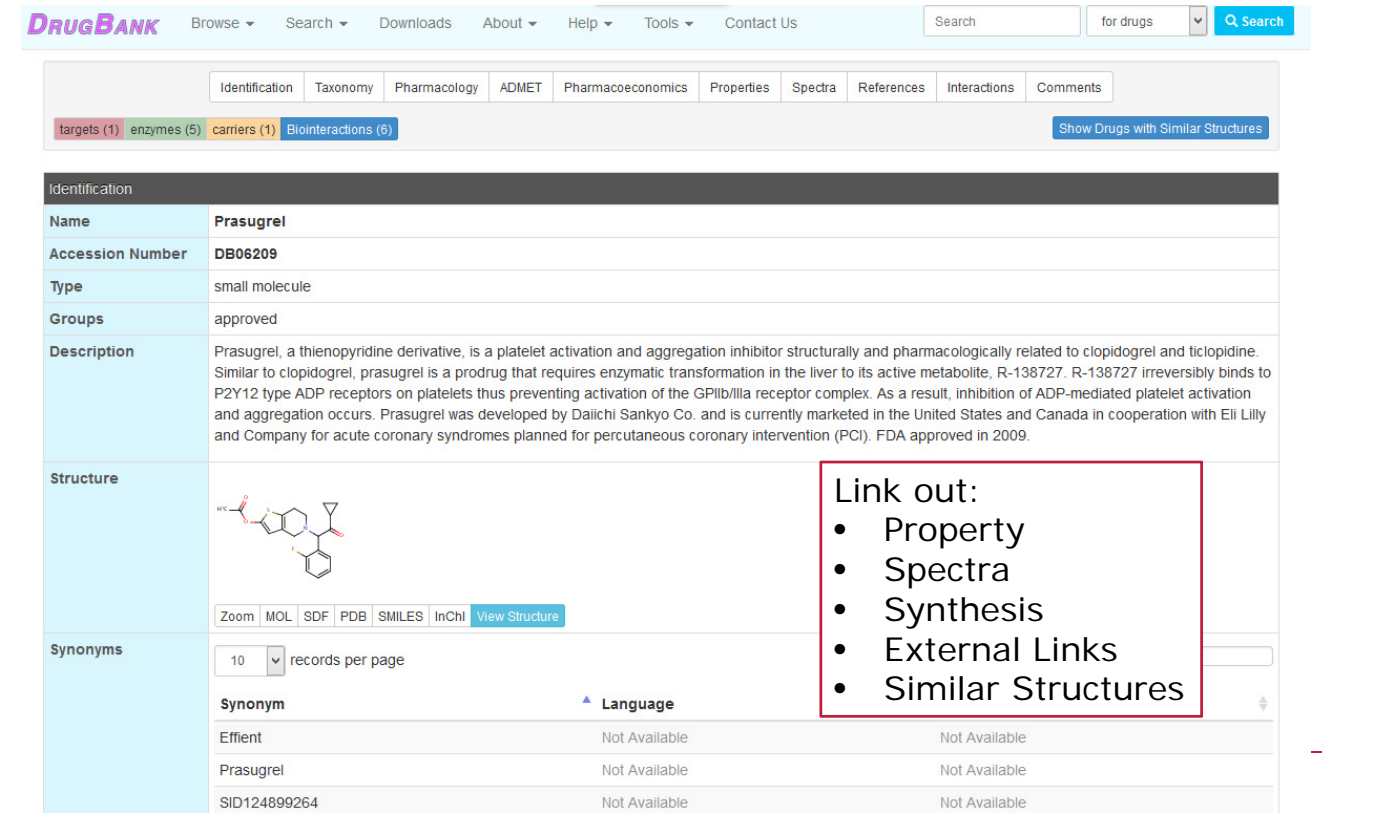

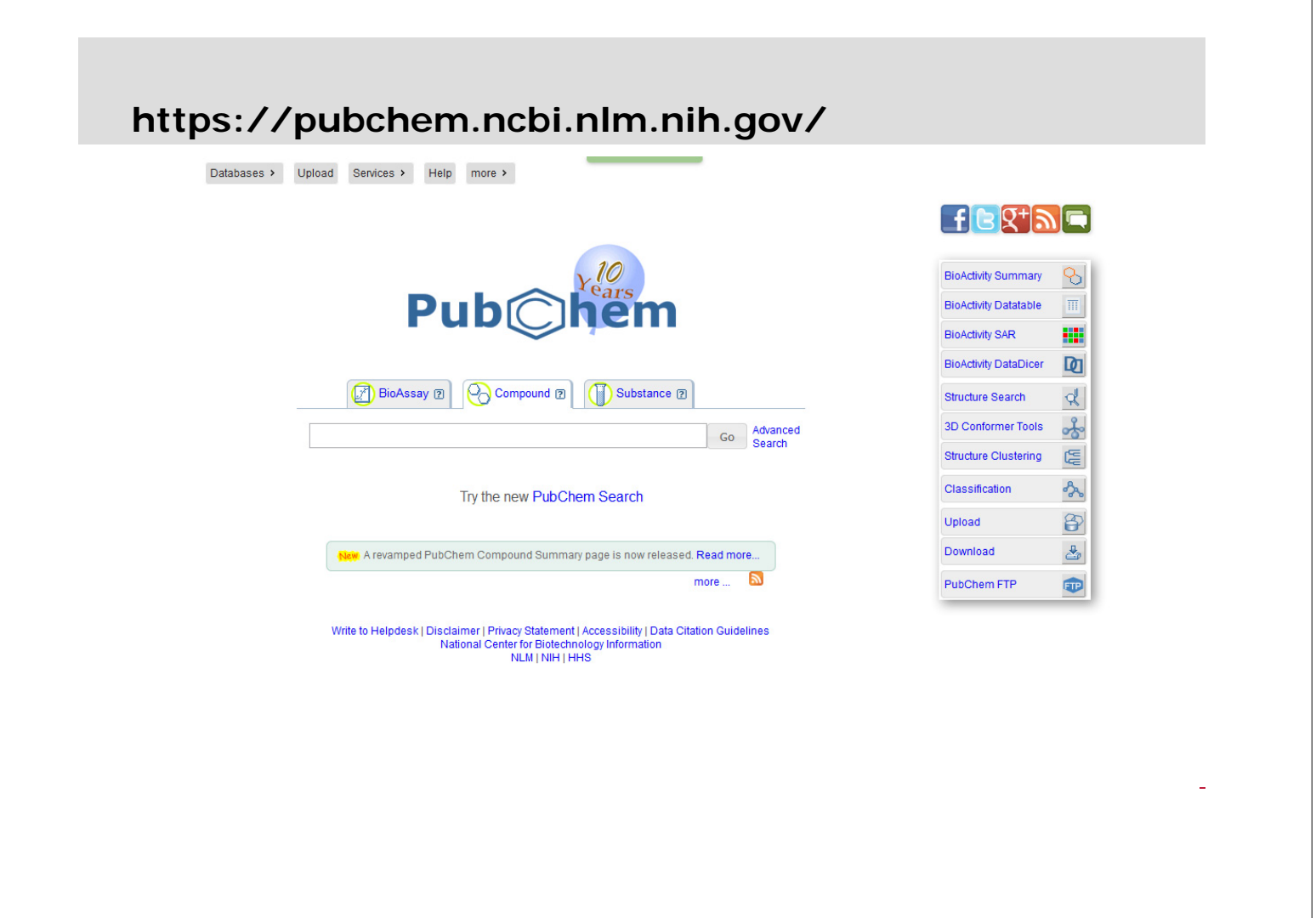

#### **https://www.ncbi.nlm.nih.gov/pccompound?term= %22prasugrel%22**

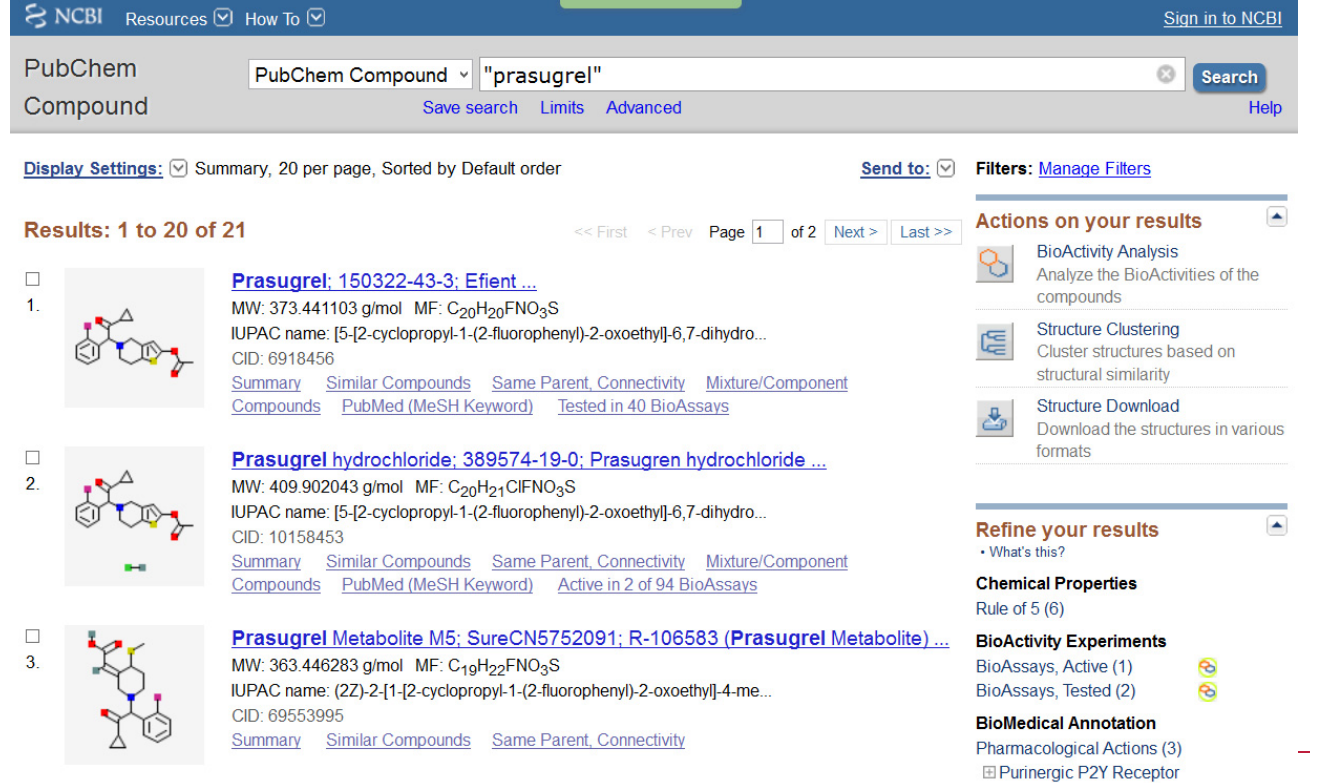

#### **https://pubchem.ncbi.nlm.nih.gov/compound/6918 456#section=Top**

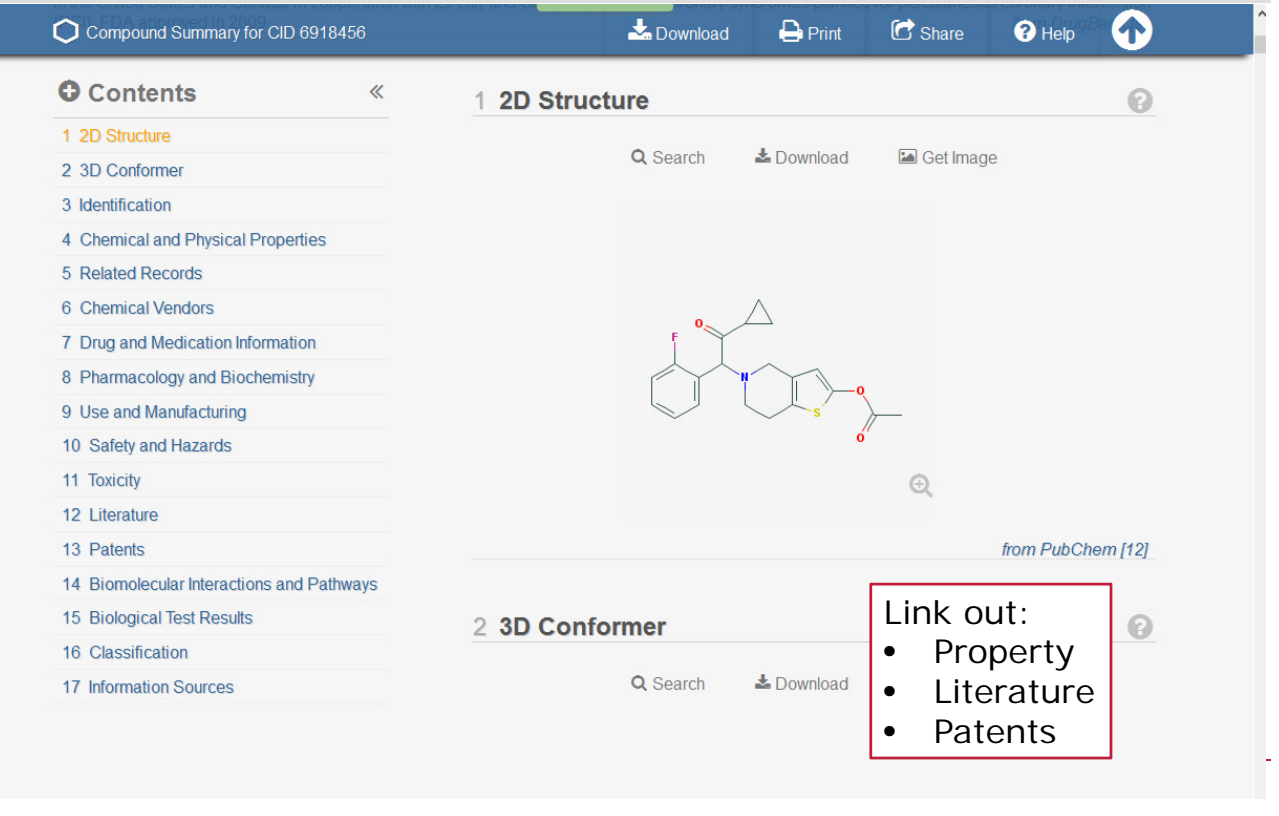

## **https://de.wikipedia.org/wiki/Prasugrel**

 $\sqrt{0}$ 

Dru

We

 $ln a$ 

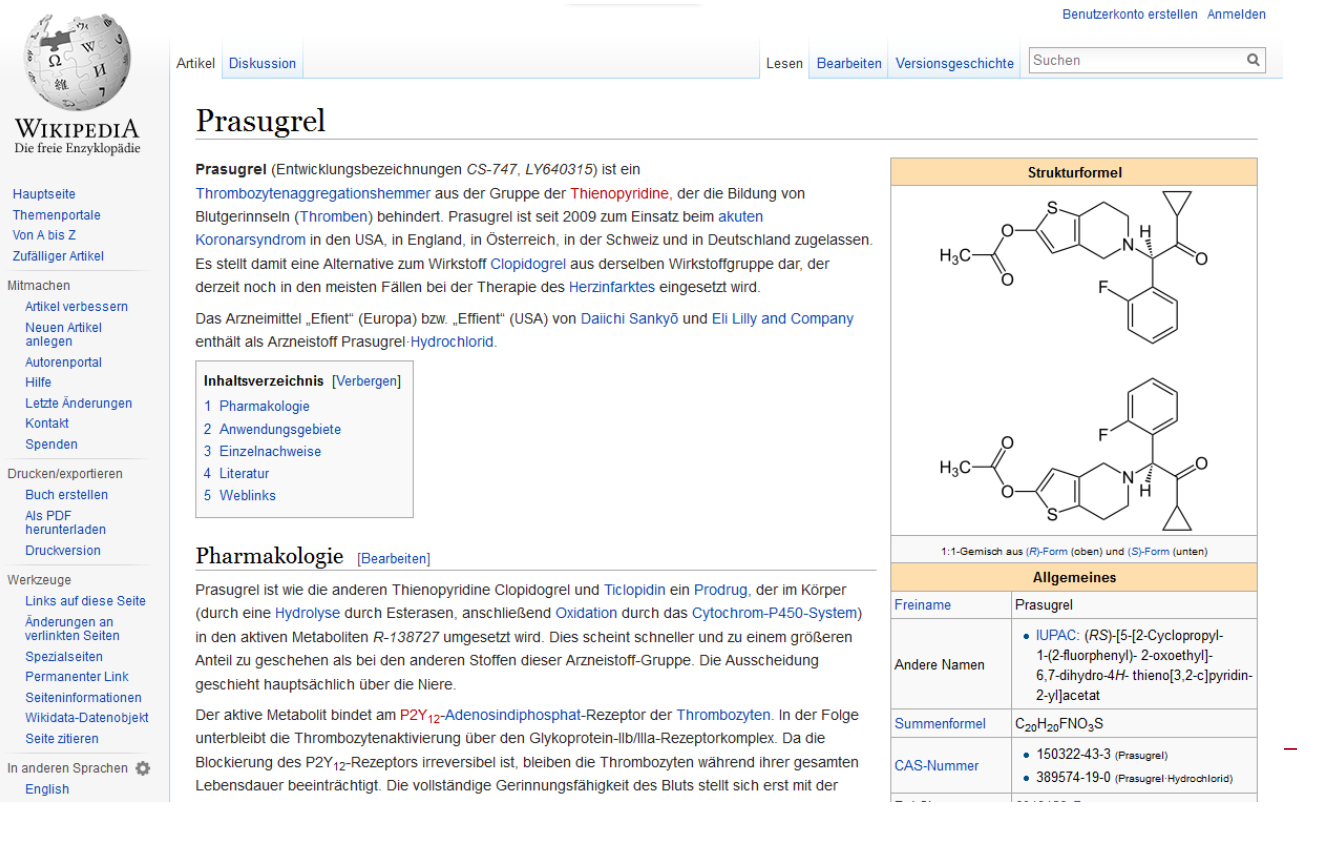

## **Vertiefte Recherche**

- SciFinder
- PubMed
- Scopus
- Google Scholar

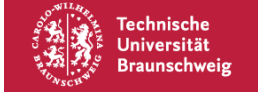

### **http://www.biblio.tu-bs.de/datenbanken/**

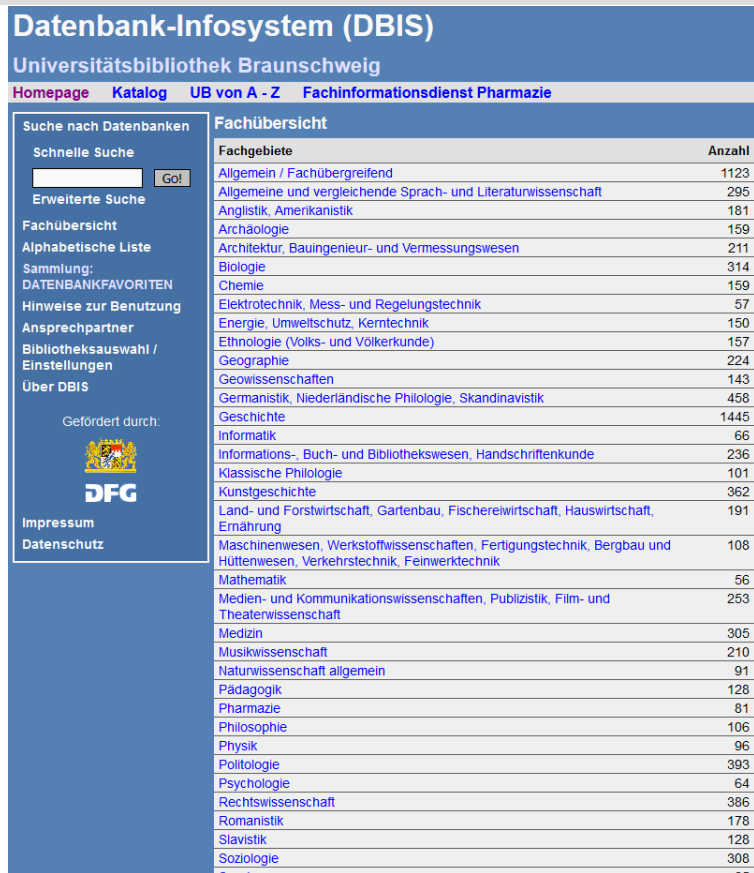

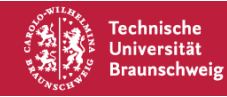

#### **http://rzblx10.uni-regensburg.de/dbinfo/dbliste.php? bib\_id=tubs&colors=15&ocolors=40&lett=f&gebiete=4**

U  $H<sub>0</sub>$ 

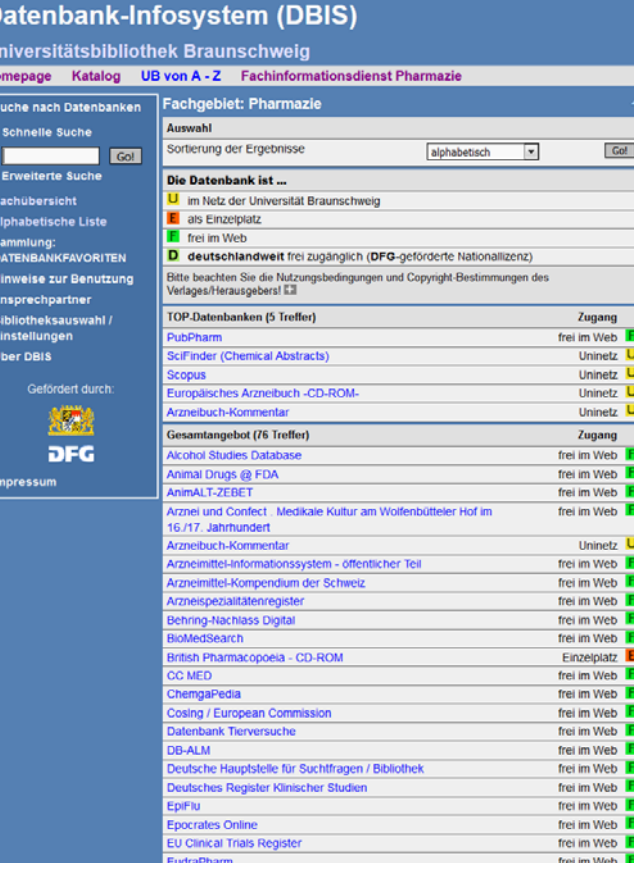

## **https://scifinder.cas.org/scifinder/login**

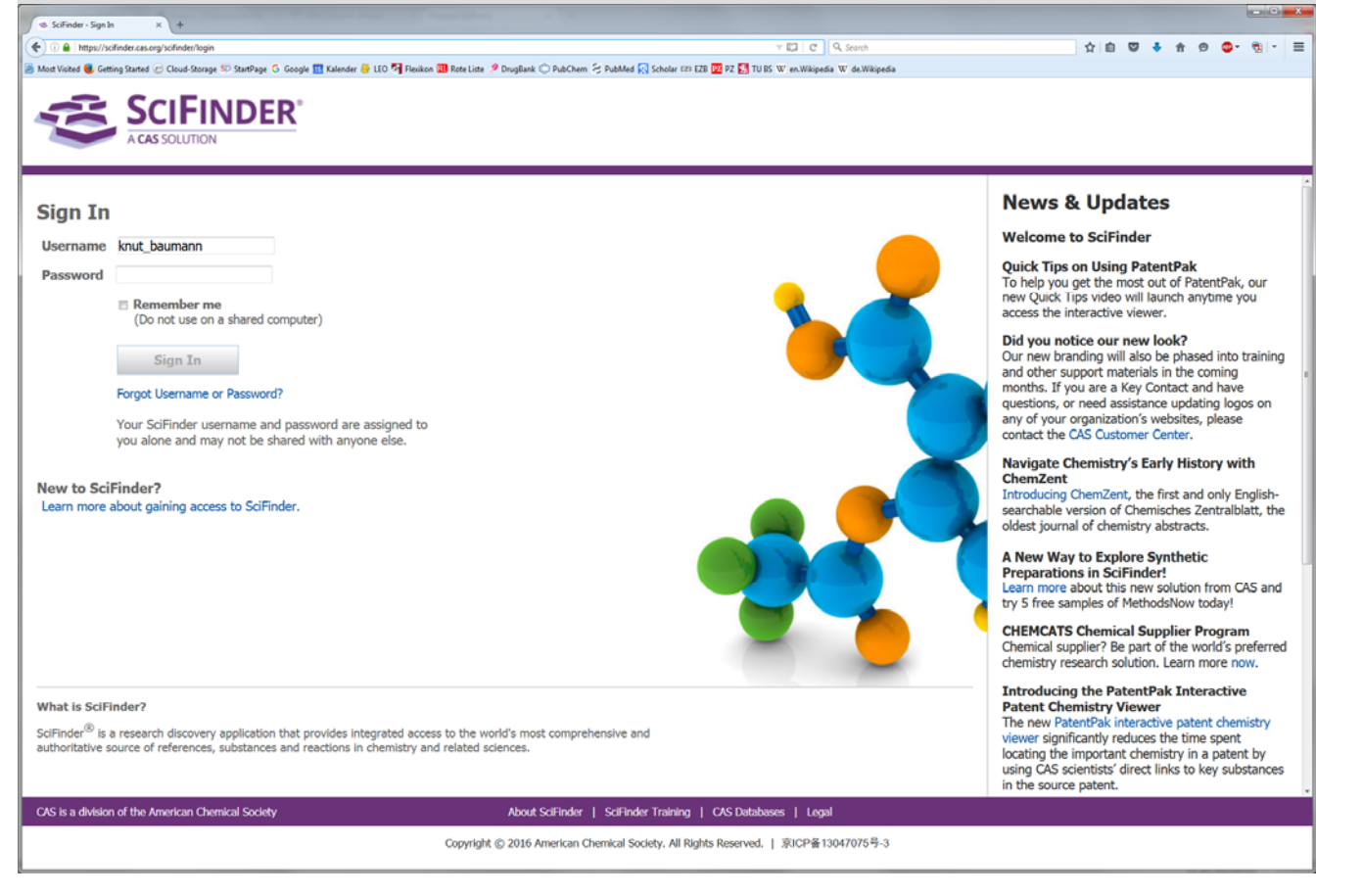

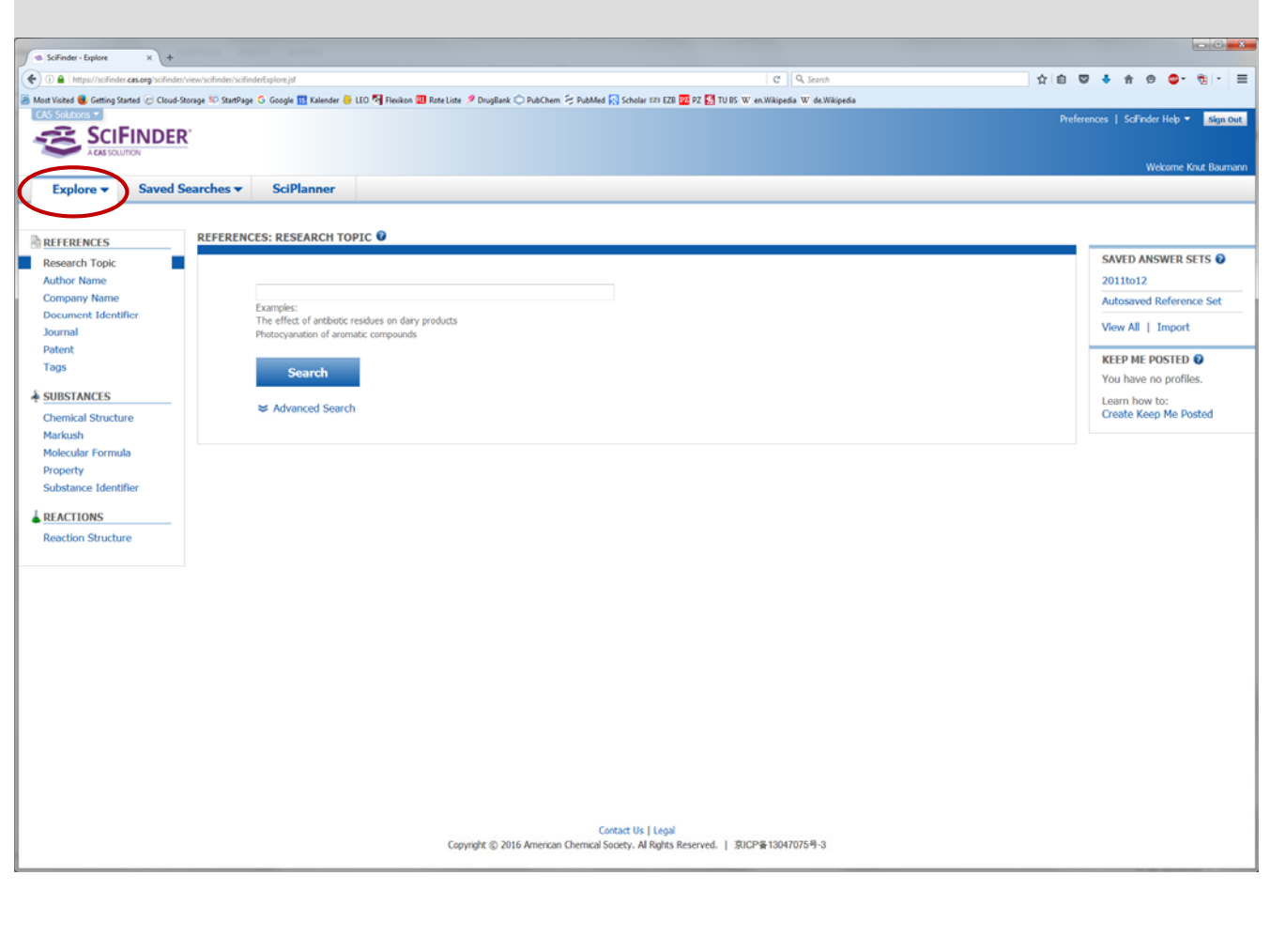

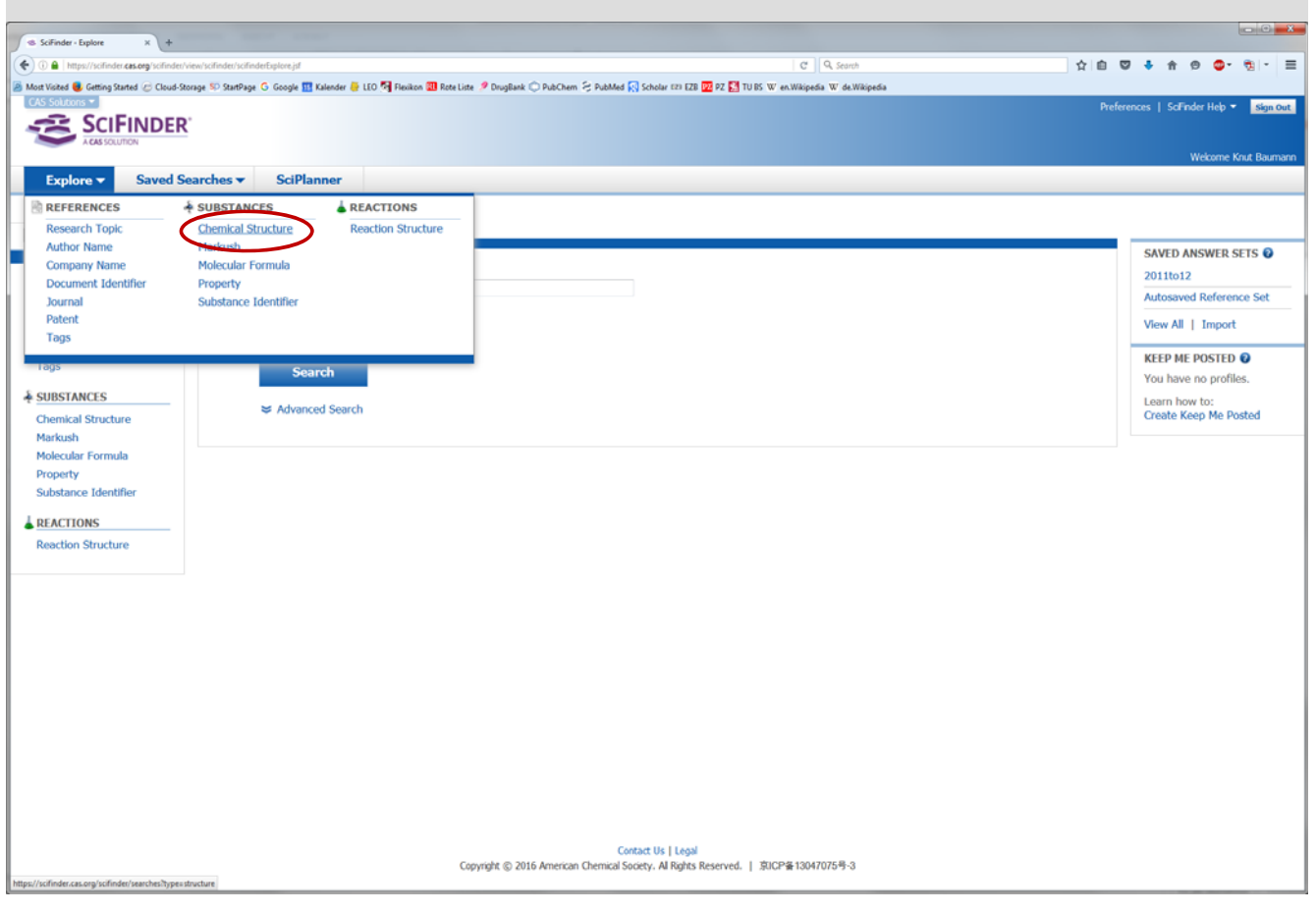

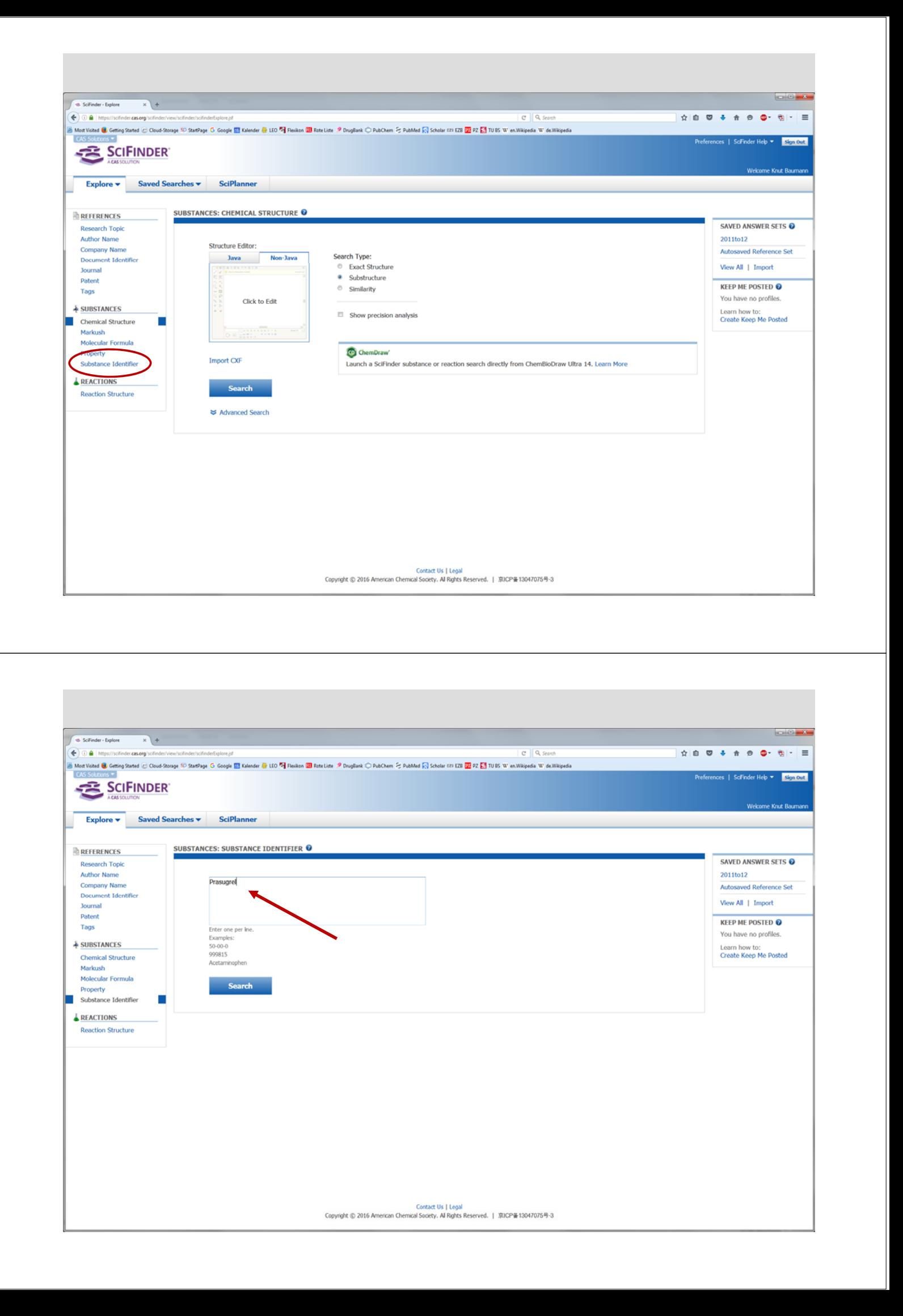

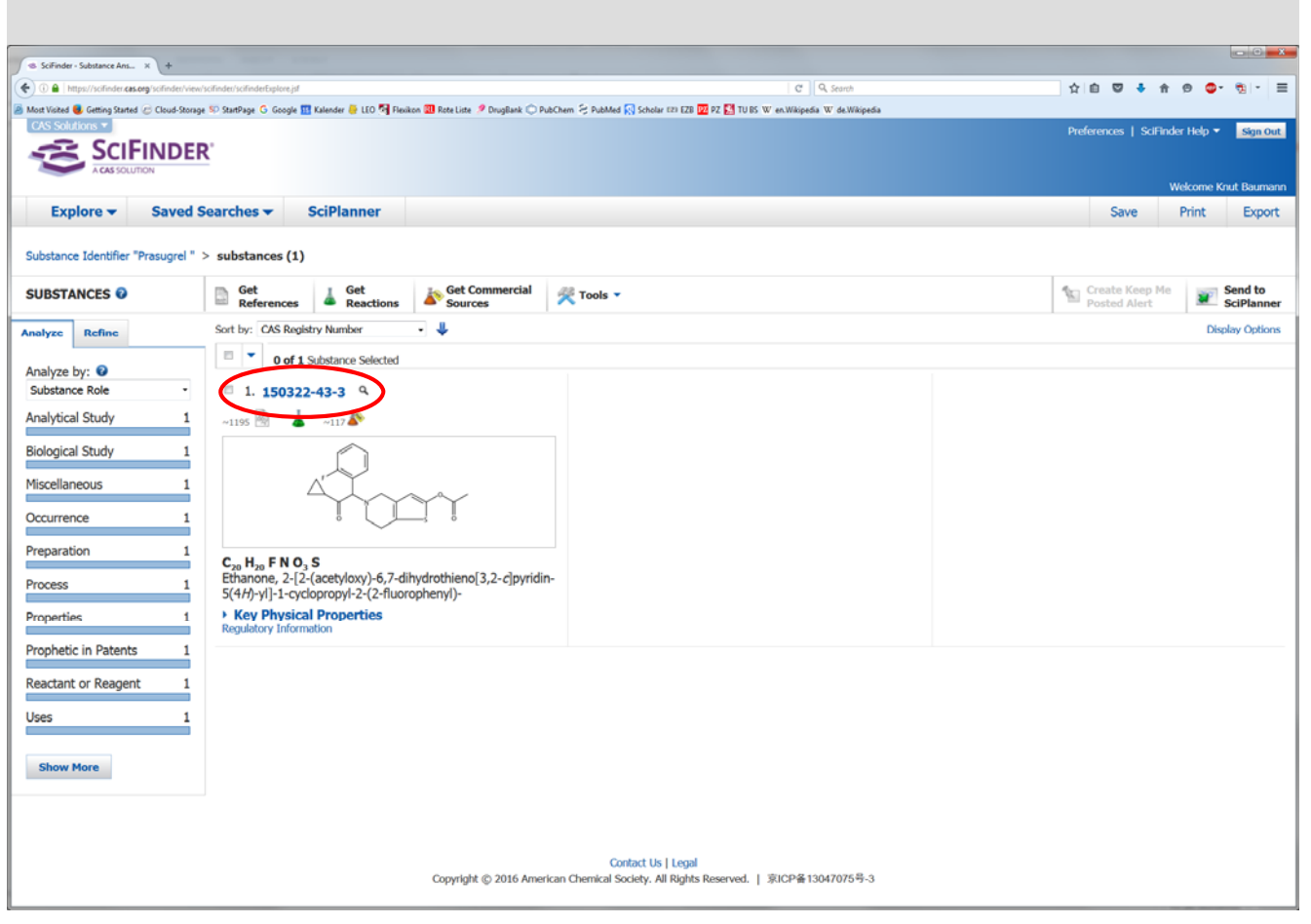

п

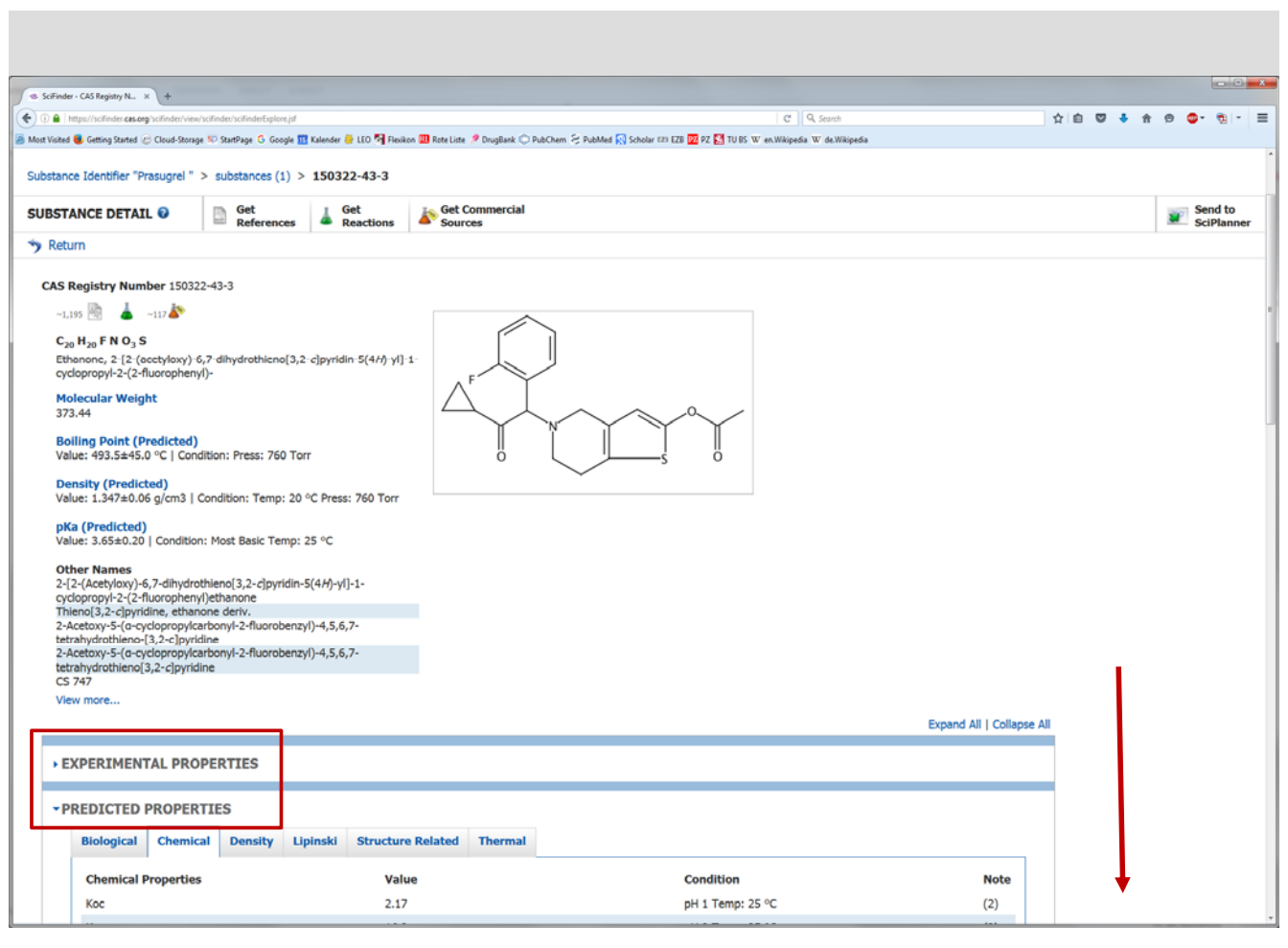

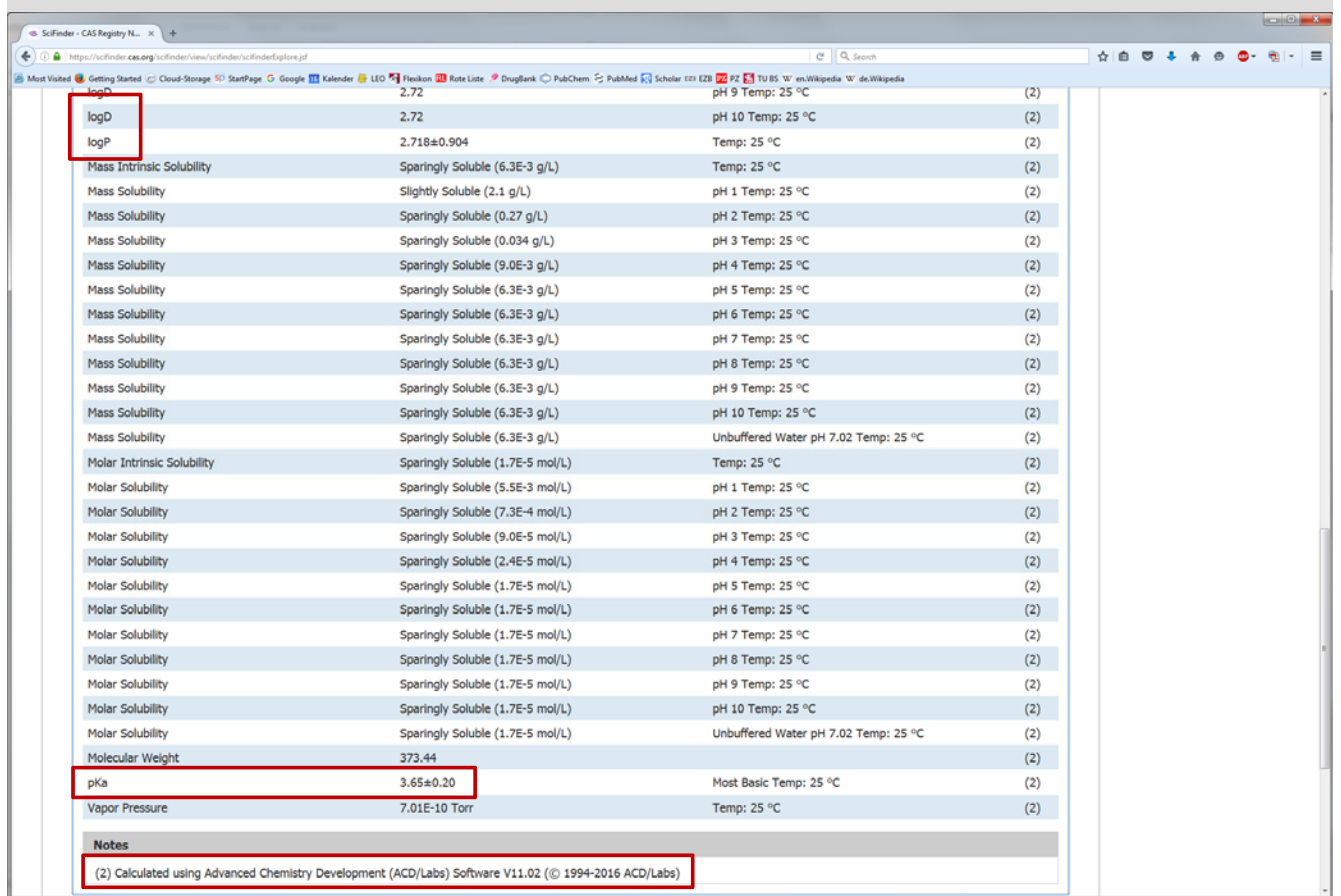

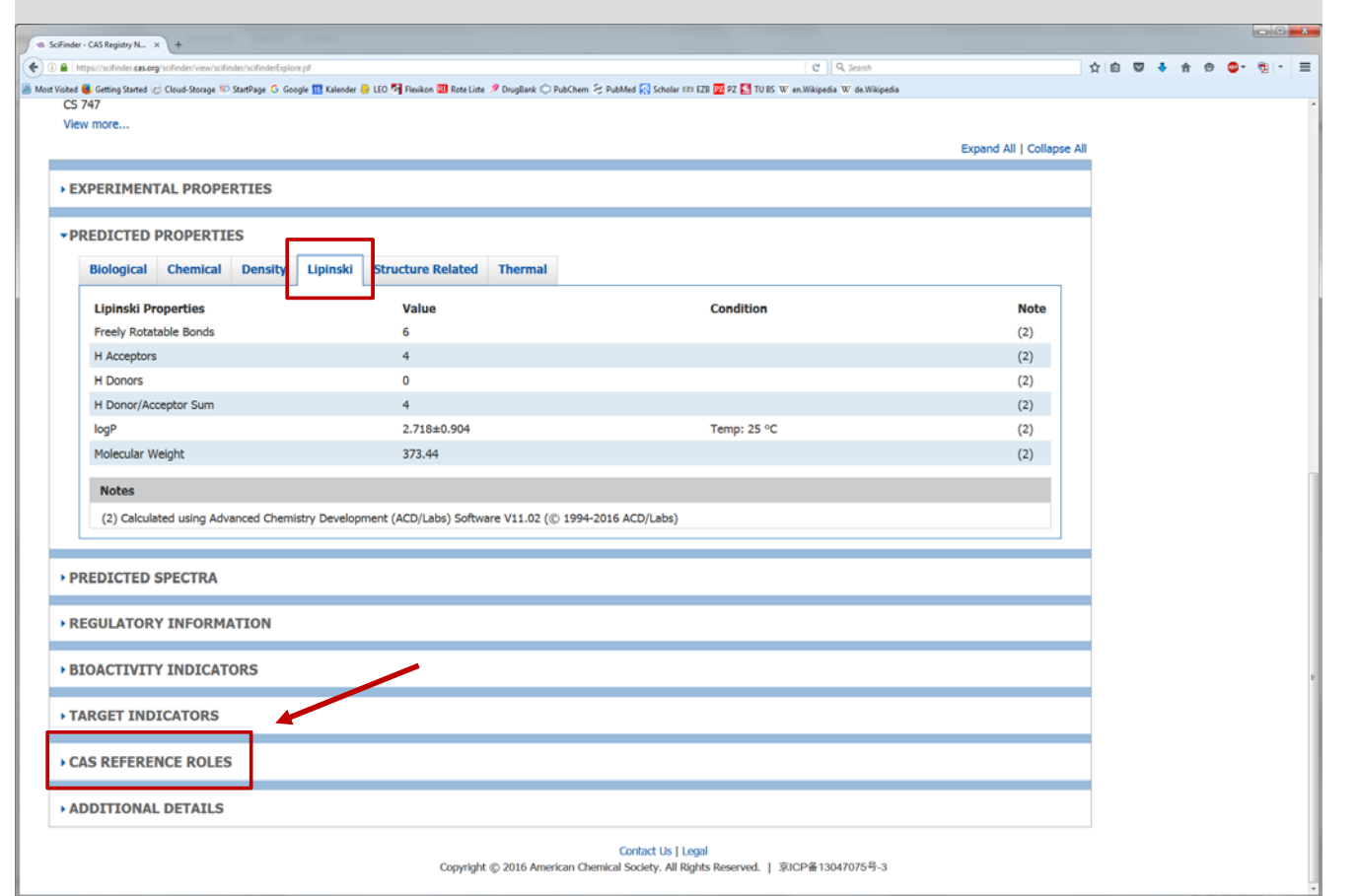

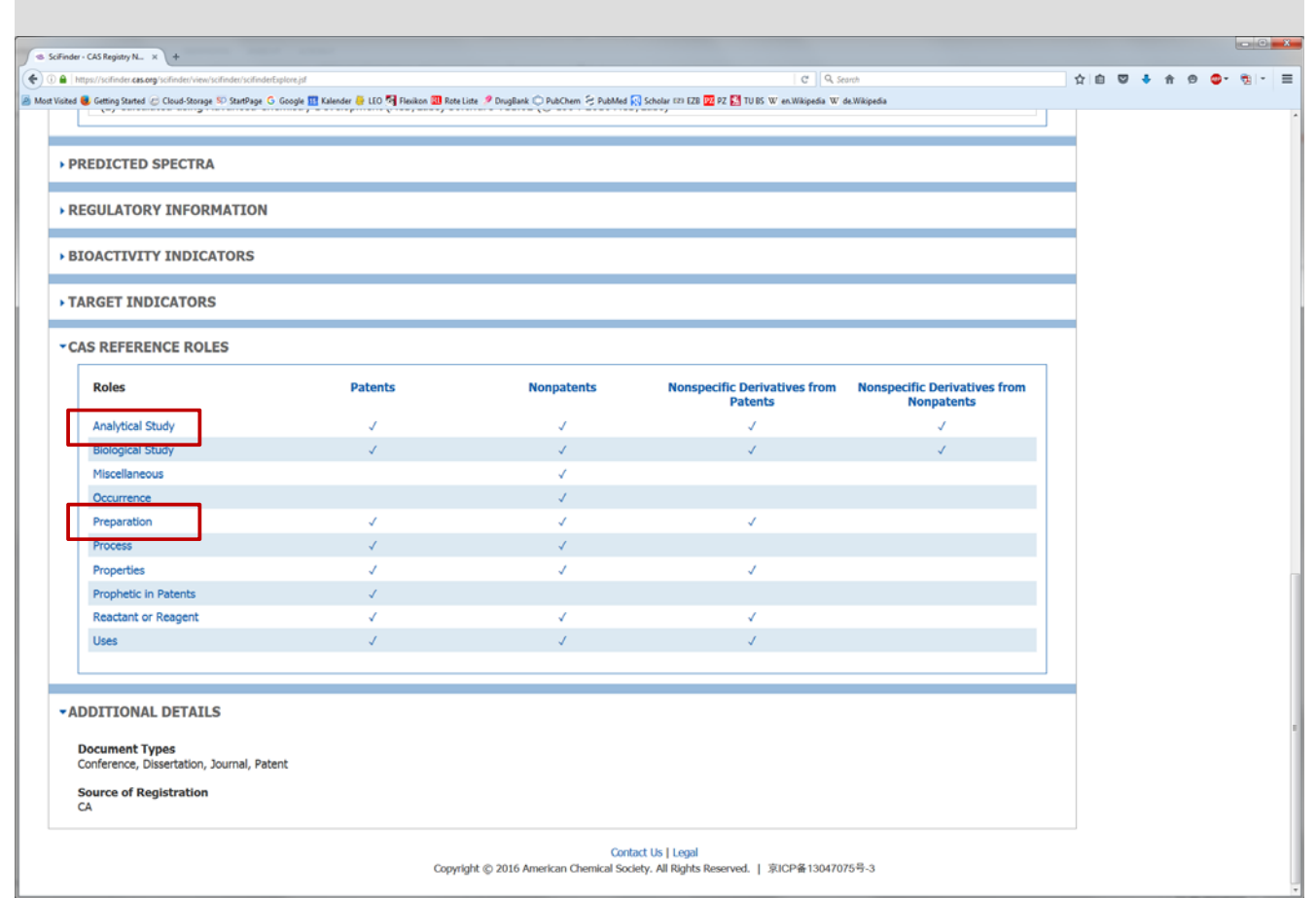

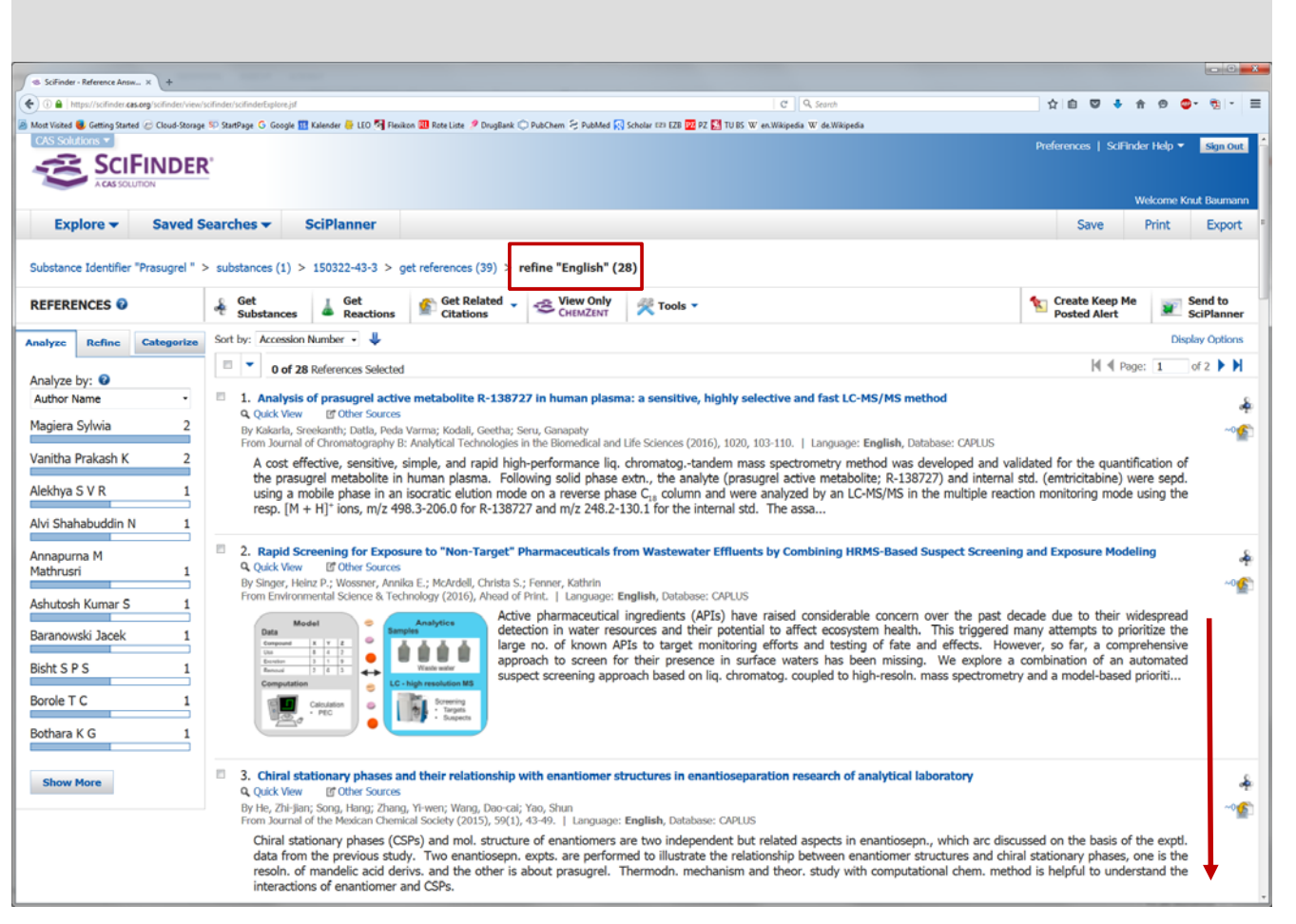

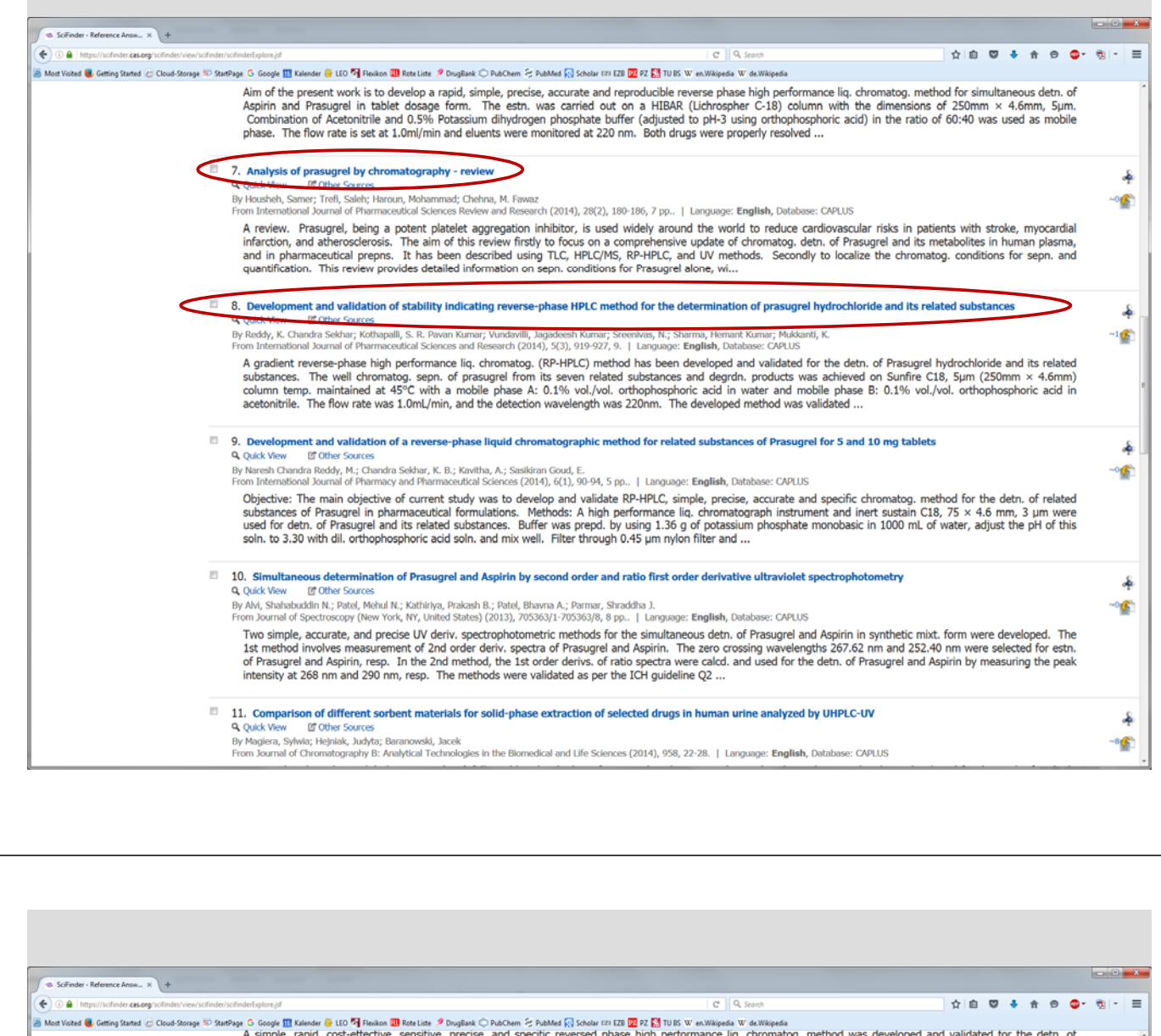

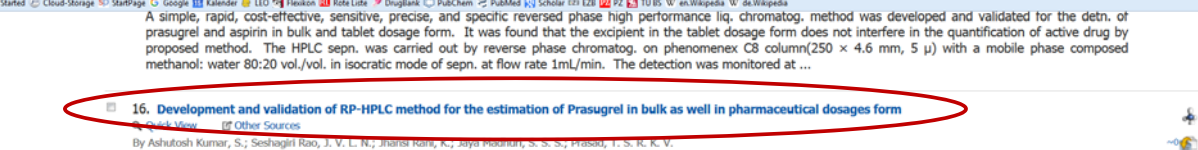

by Ashutushi Kumar, S.; Seshagiri Kao, J. V. L. N.; Jihansi Kanii, K.; Jaya Mauhuri, S. S. S.; Prasau, T. S. K. K. V.<br>From International Research Journal of Pharmacy (2013), 4(3), 254-260. | Language: **English**, Database:

This study was designed to develop and validate a simple, sensitive, precise, and specific reverse phase high-performance liq. chromatog. (HPLC) method for the detn. of<br>Prasugrel in bulk and its tablet dosage forms. The H

لجم

函

 $\sim 1$ 

#### 17. Identification, synthesis and characterization of related substances of Prasugrel

Consideration of Other Sources<br>By Sampath, A.; Reddy, V. Prablasian; Goverdhan, G.; Nagaraju, G.; Reddy, P. Pratap<br>From Journal of Pharmaceutical Research and Opinion (2012), 2(9), 102-106. | Language: English, Database: C

Noting the process development of Prasugrel, six related substances (impurities) ranging from 0.05 to 0.15 % were detected by a gradient high performance liq.<br>Chromatog. (HPLC) method. Liq. chromatog.-mass spectrometry (LC

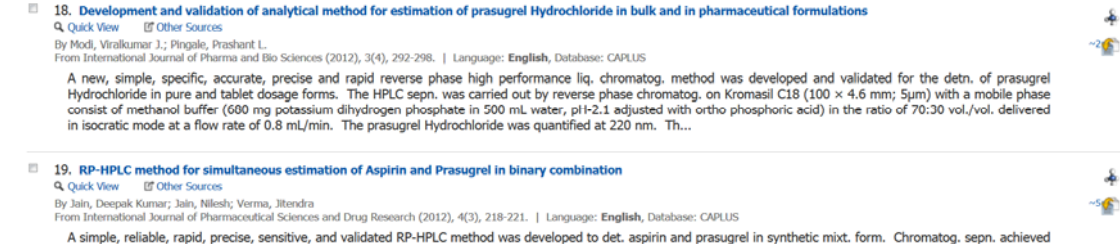

A simple, reliable, rapid, precise, sensitive, and validated RP-HPLC method was developed to det. aspirin and prasugrel in synthetic mixt. form. Chromatog. sepn. achieviant is contained and the state of 75:25 (vol./vol.) a

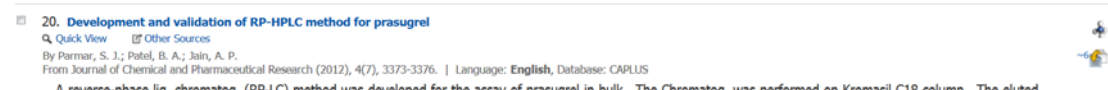

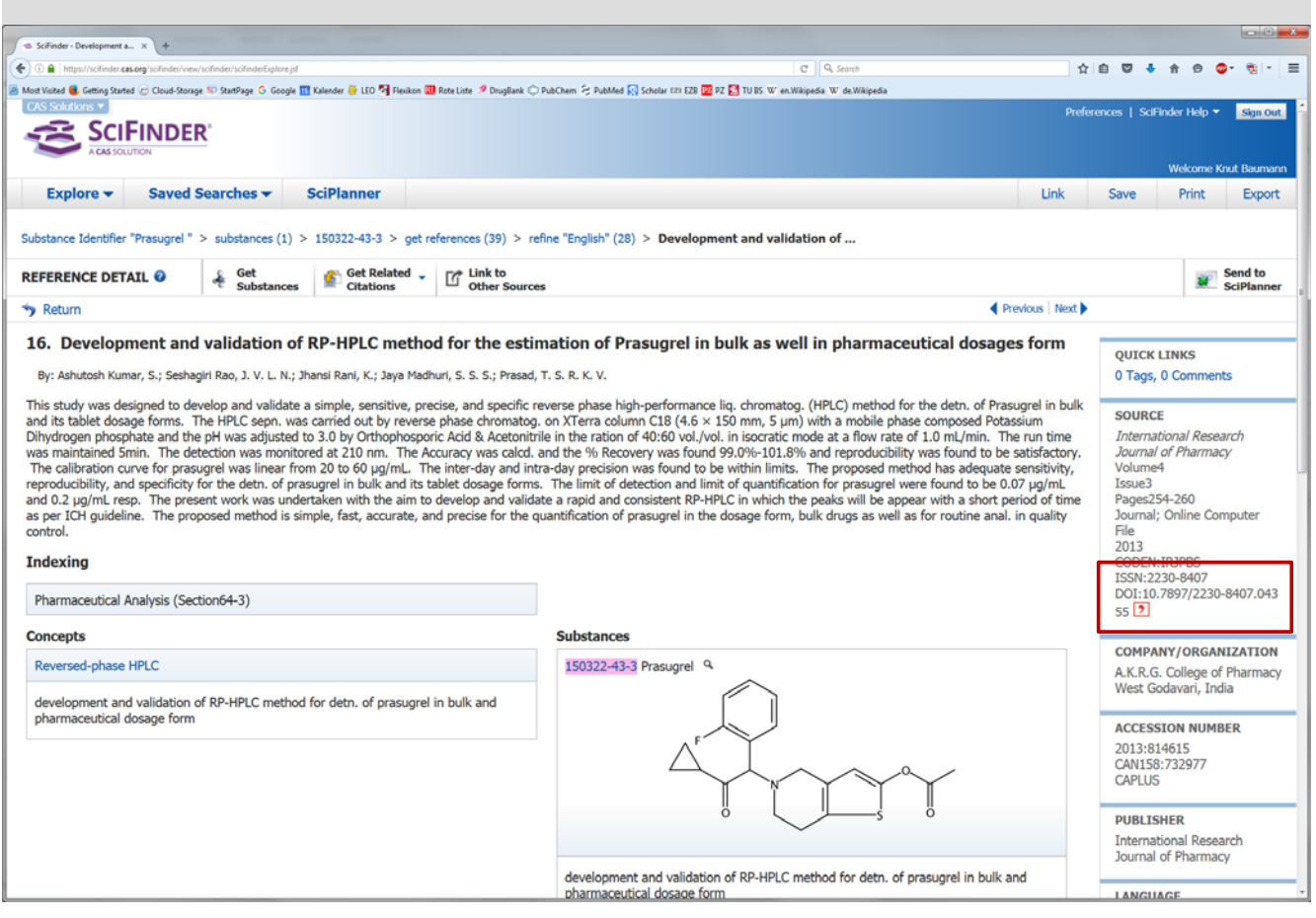

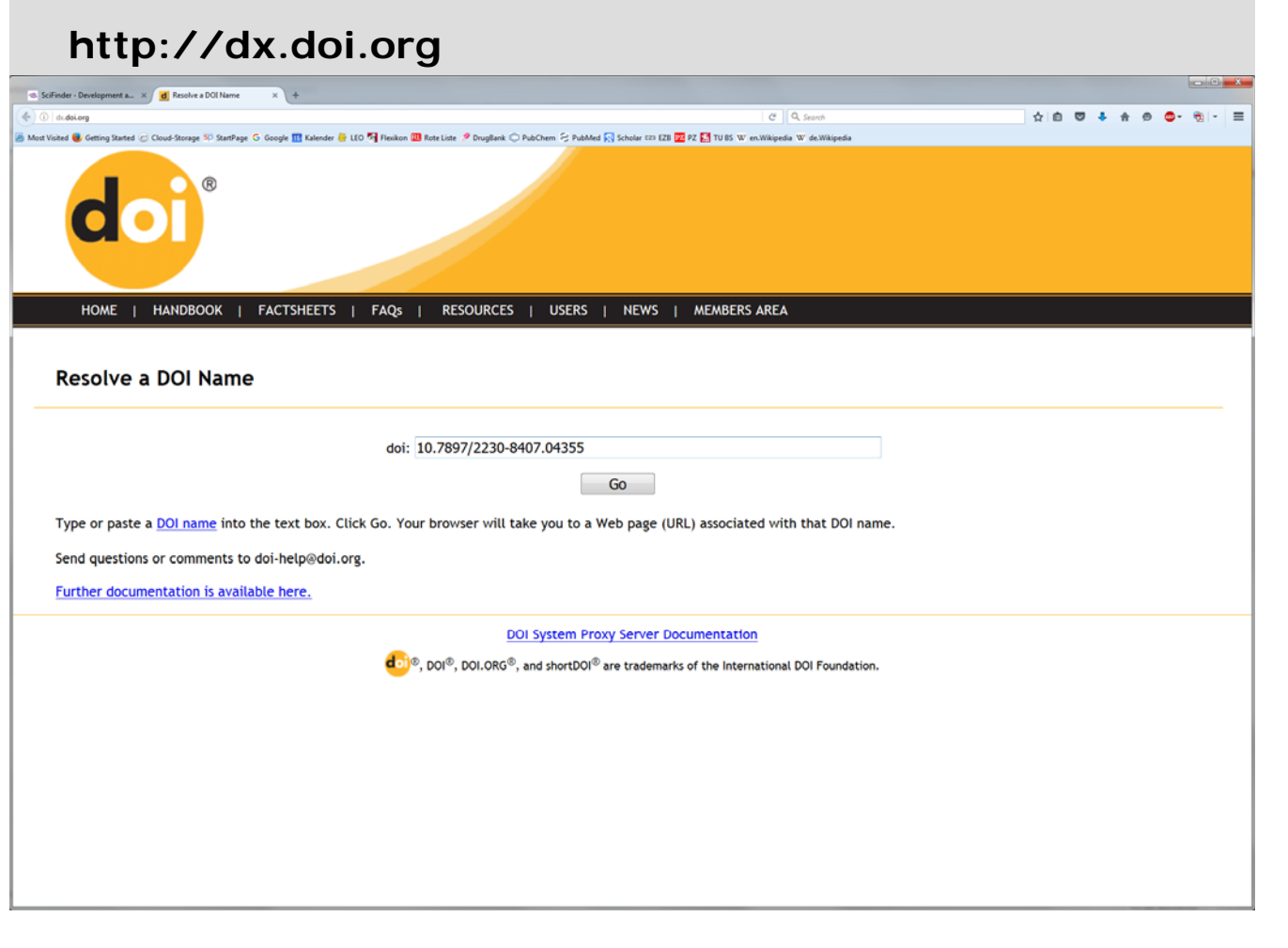

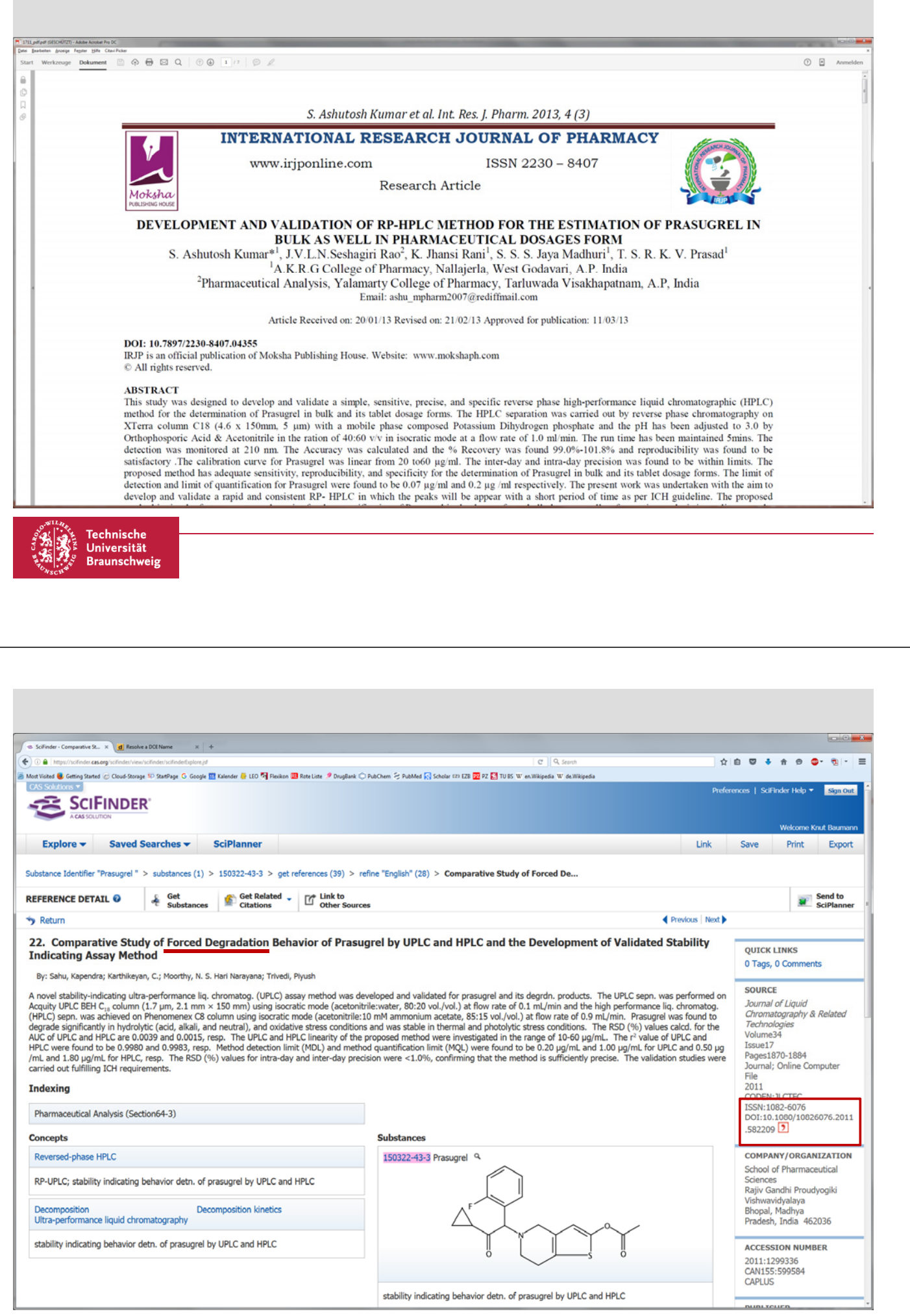

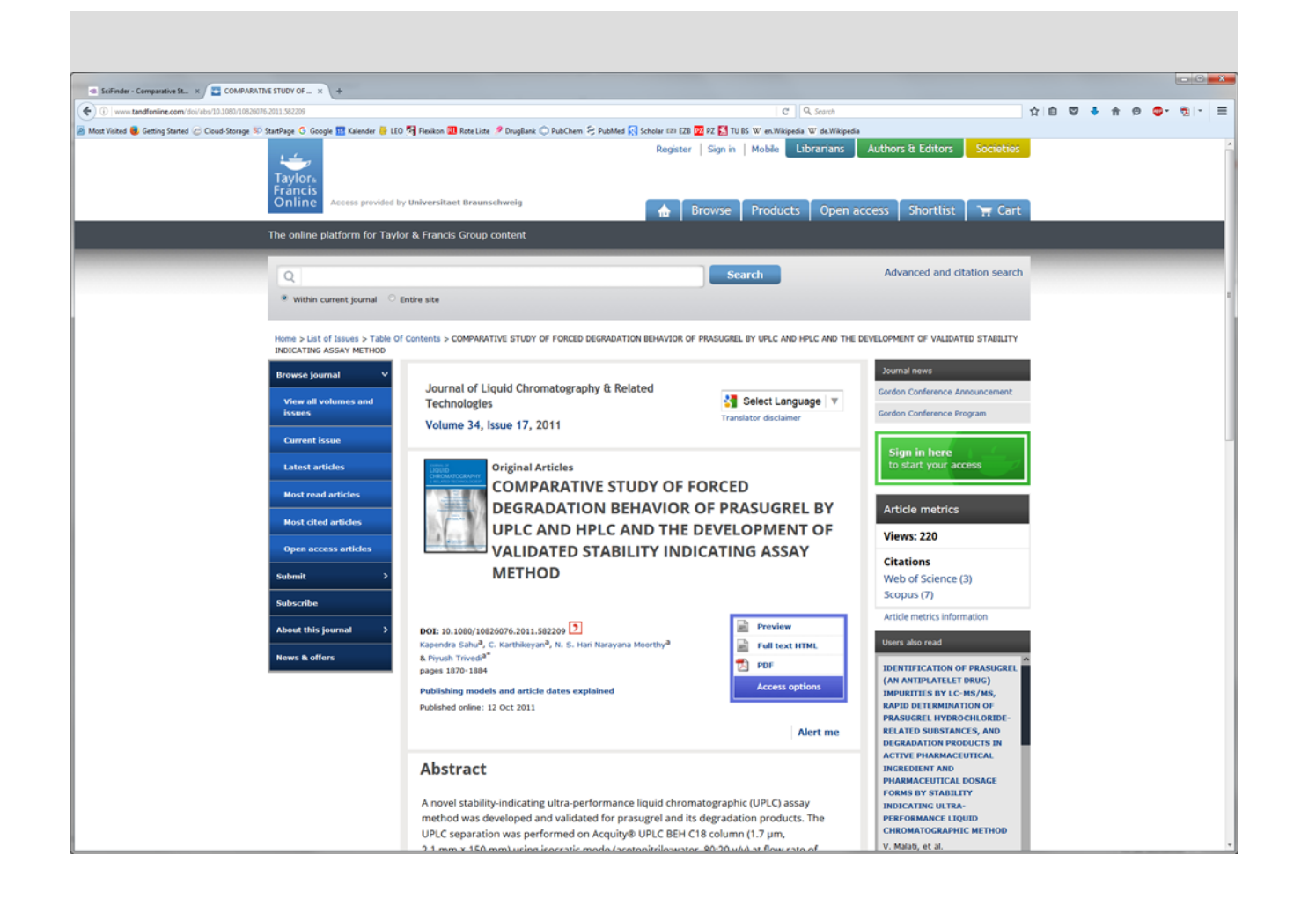

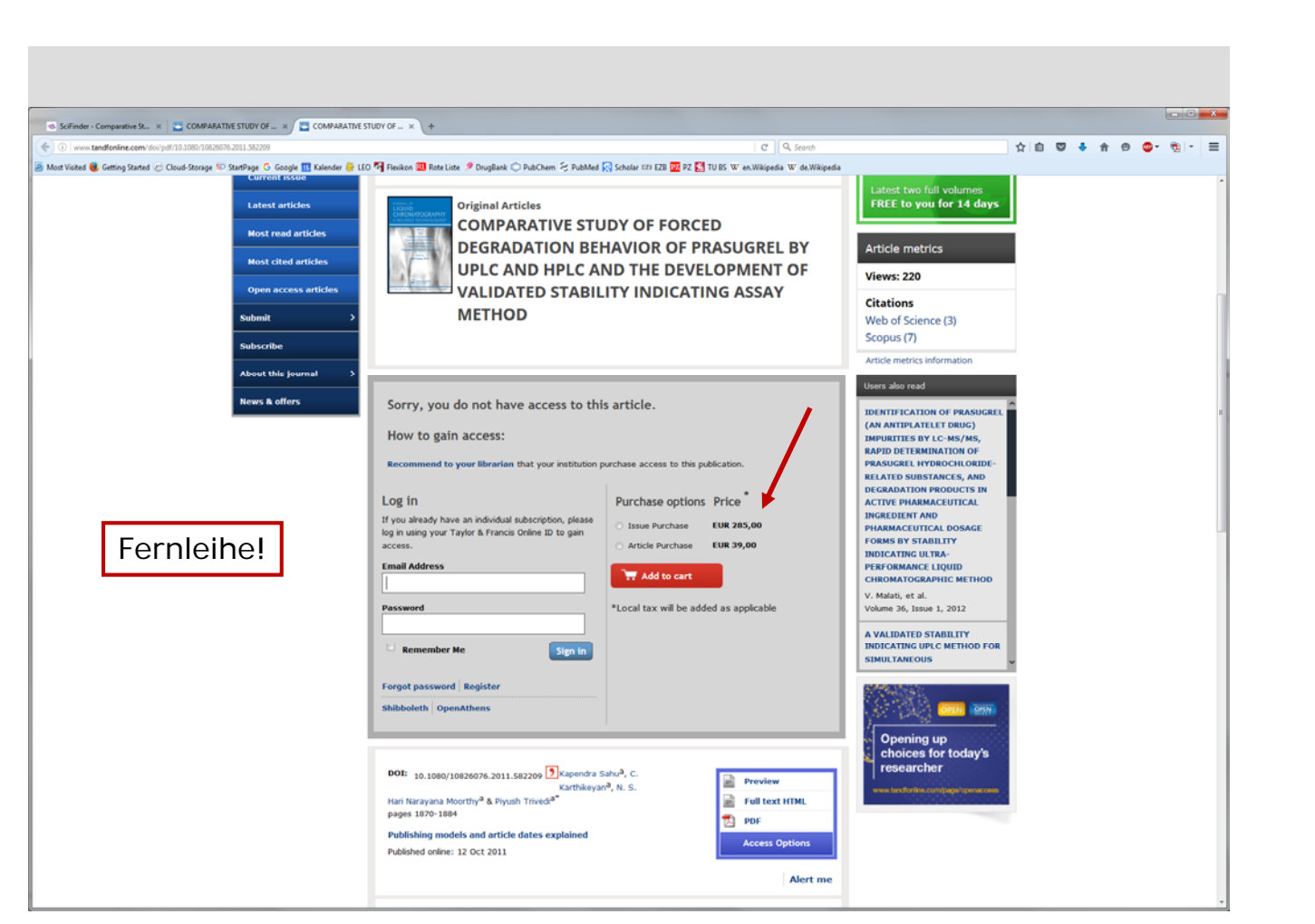

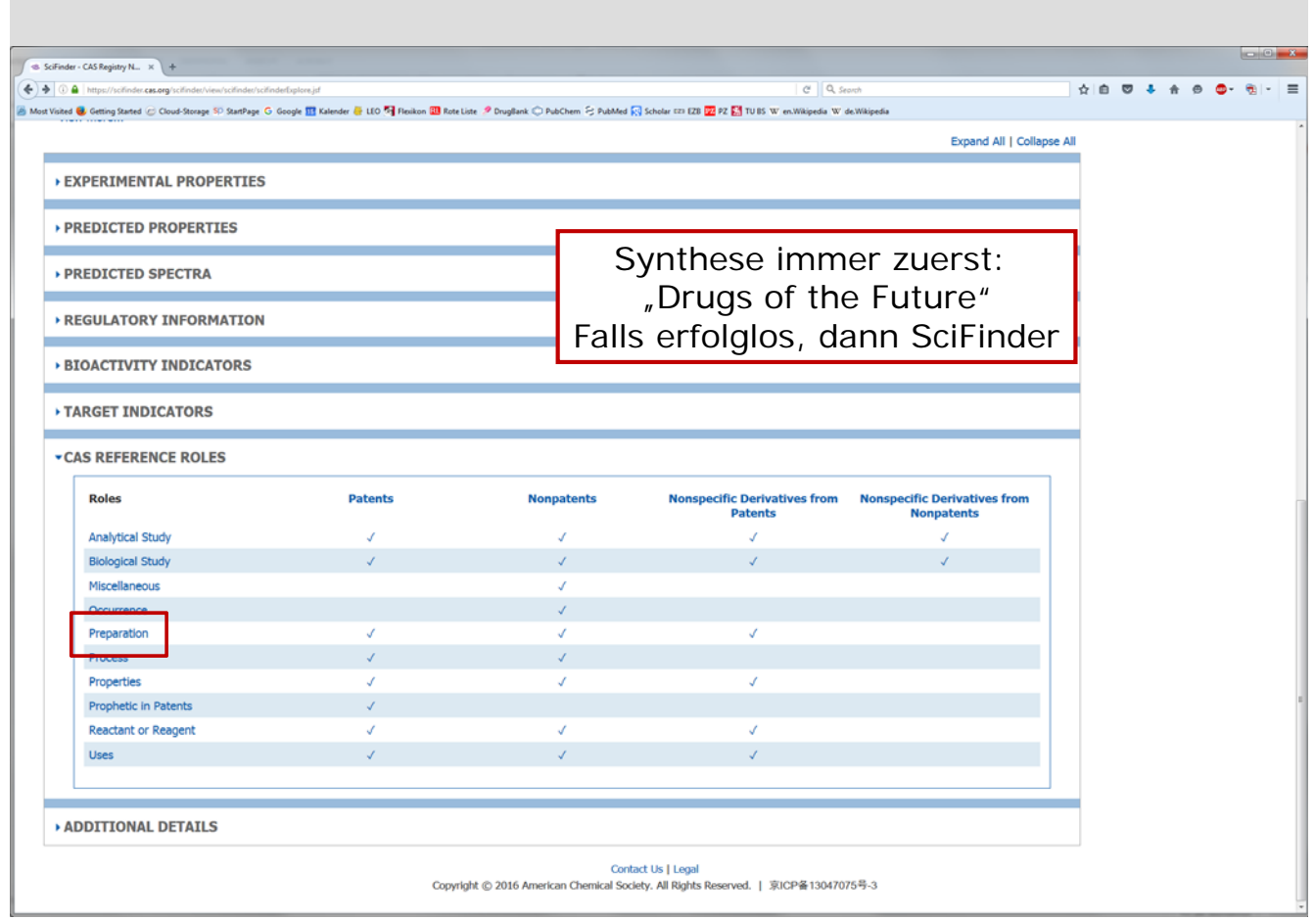

г

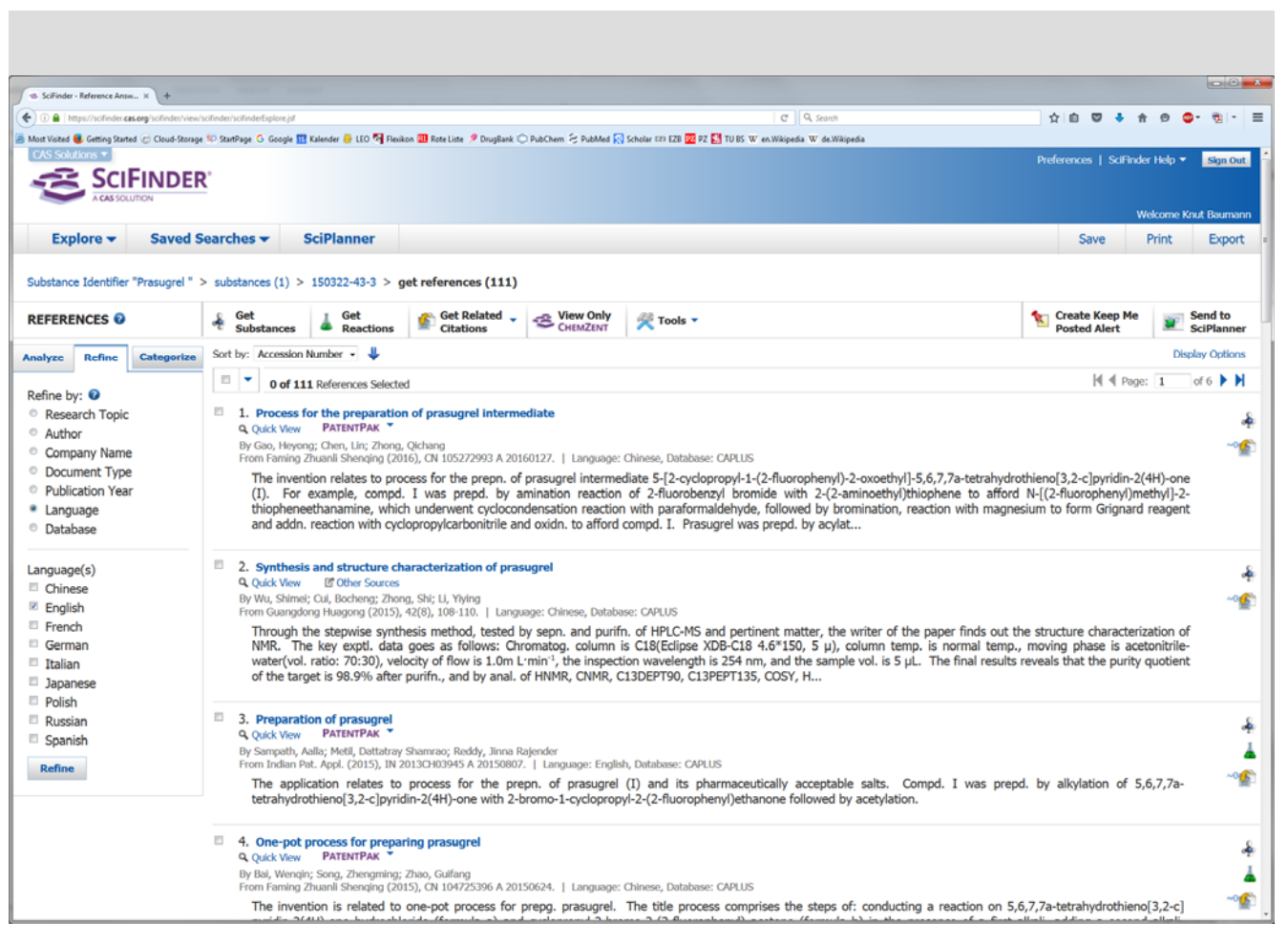

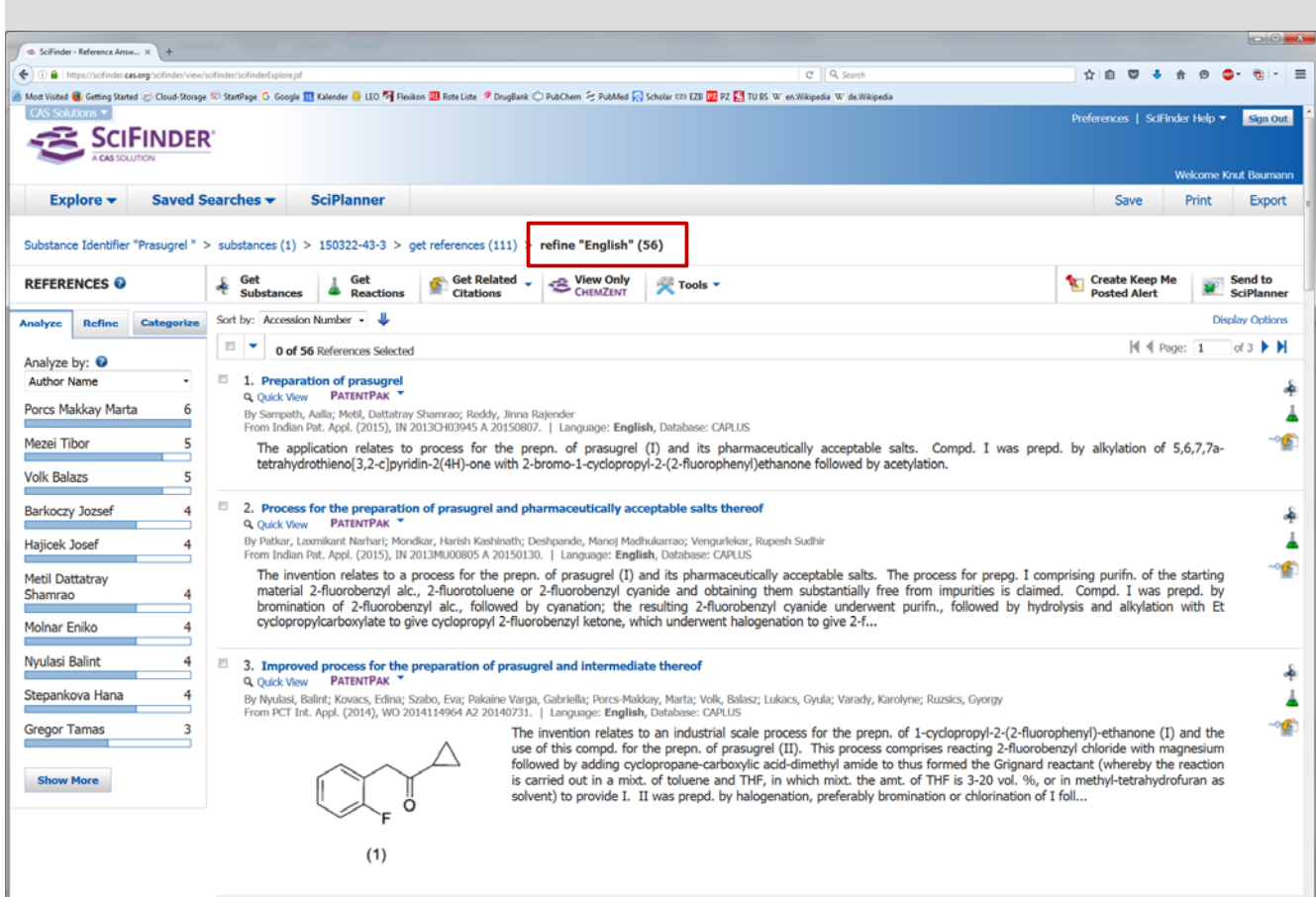

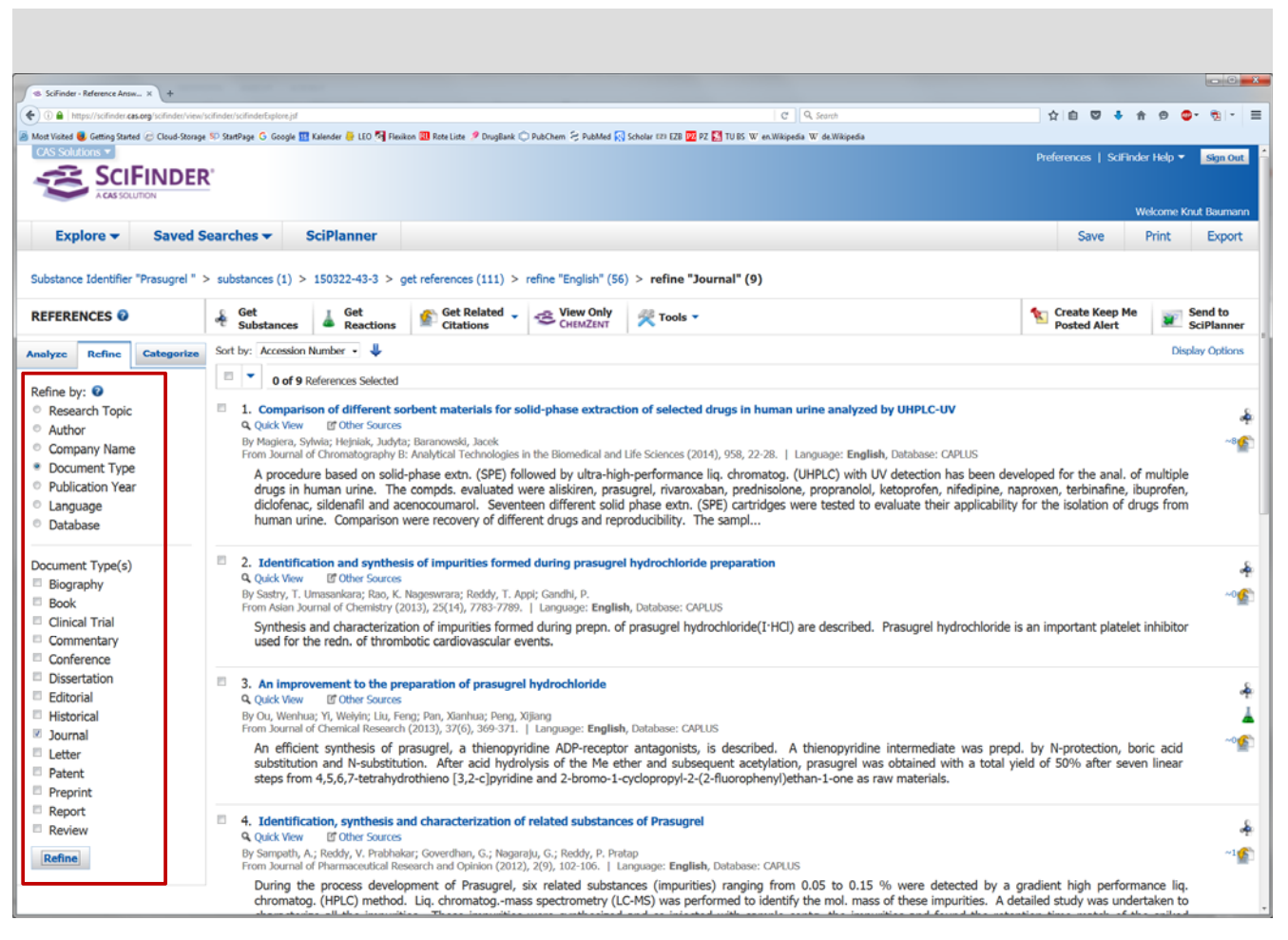

۰

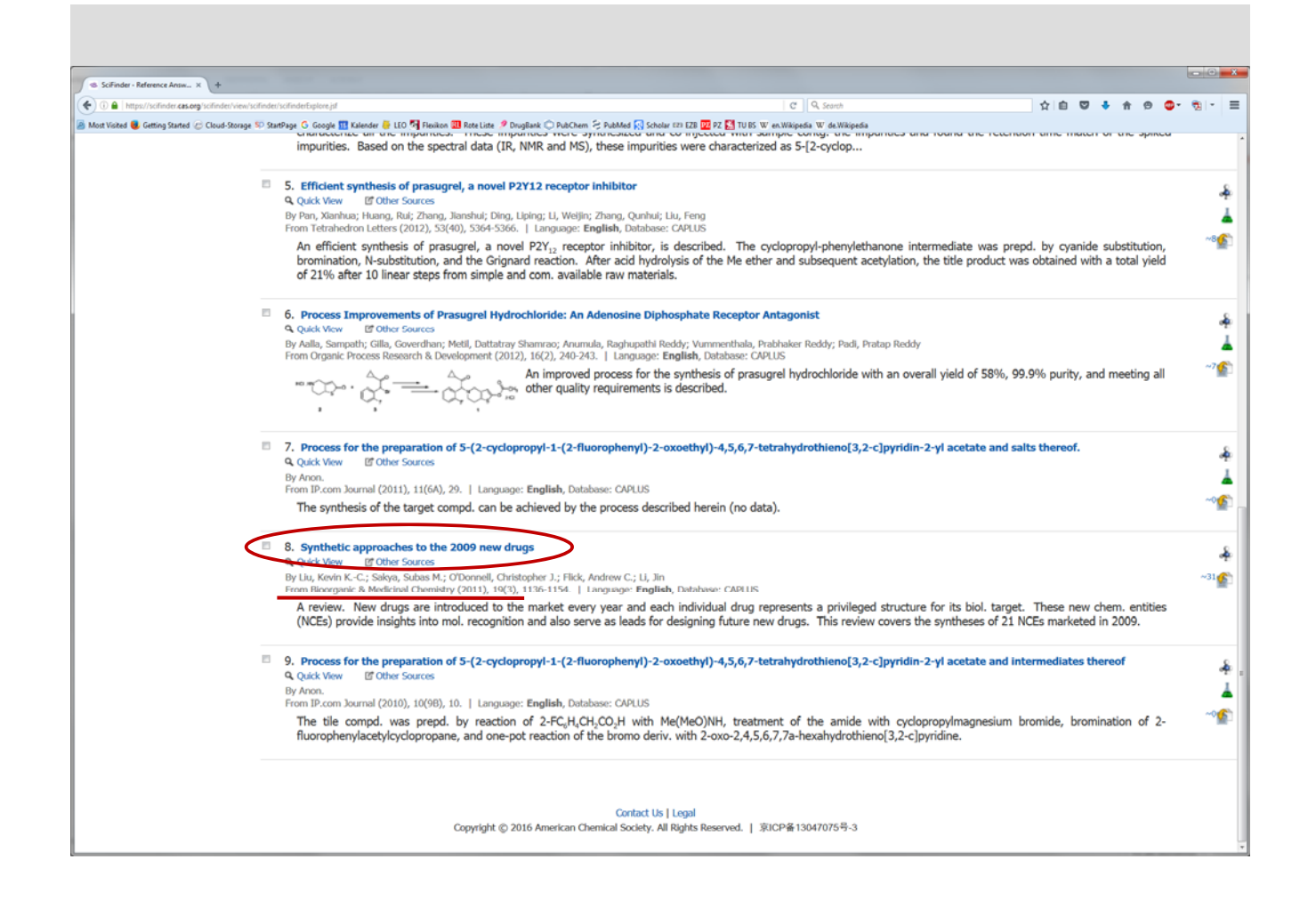

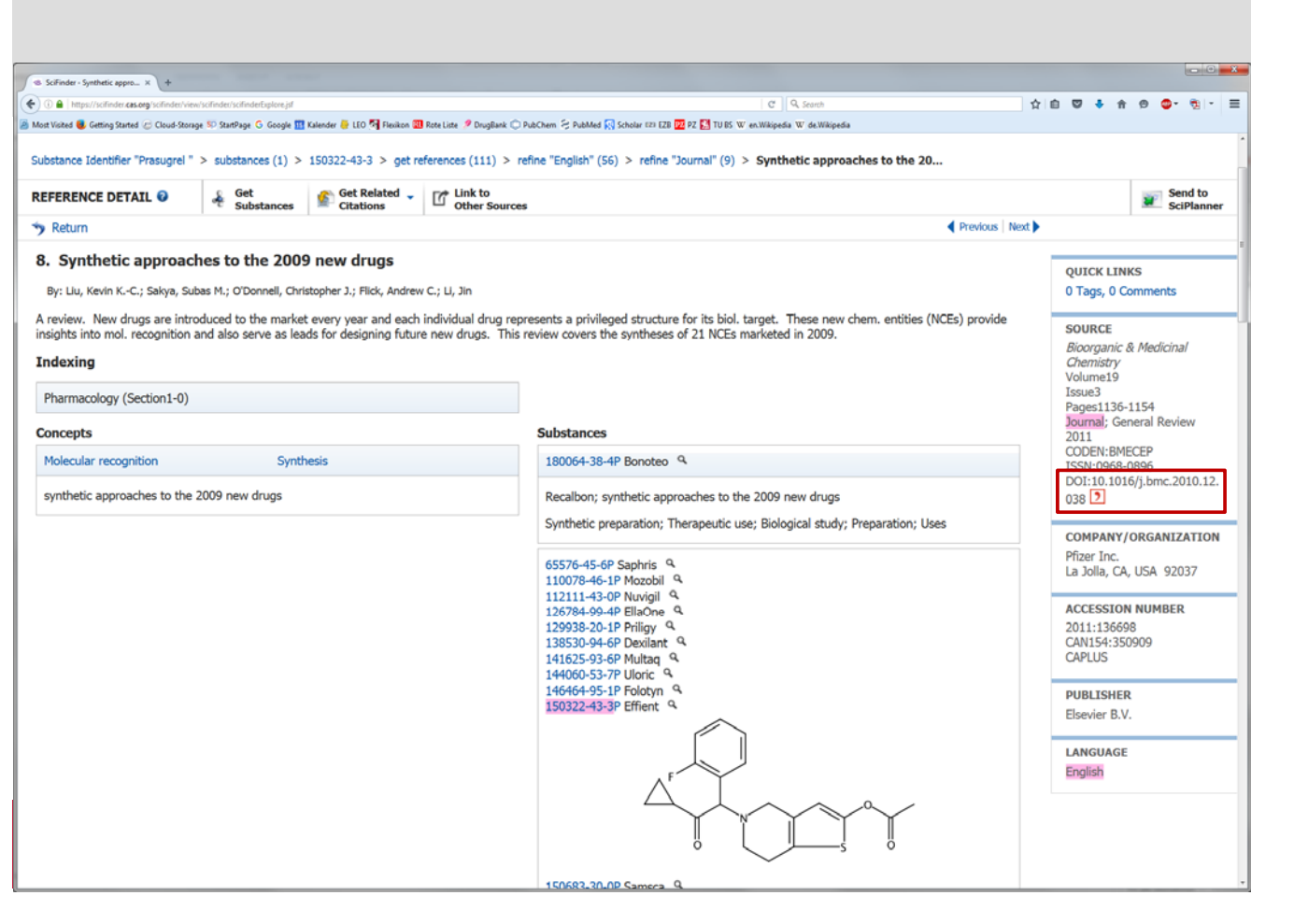

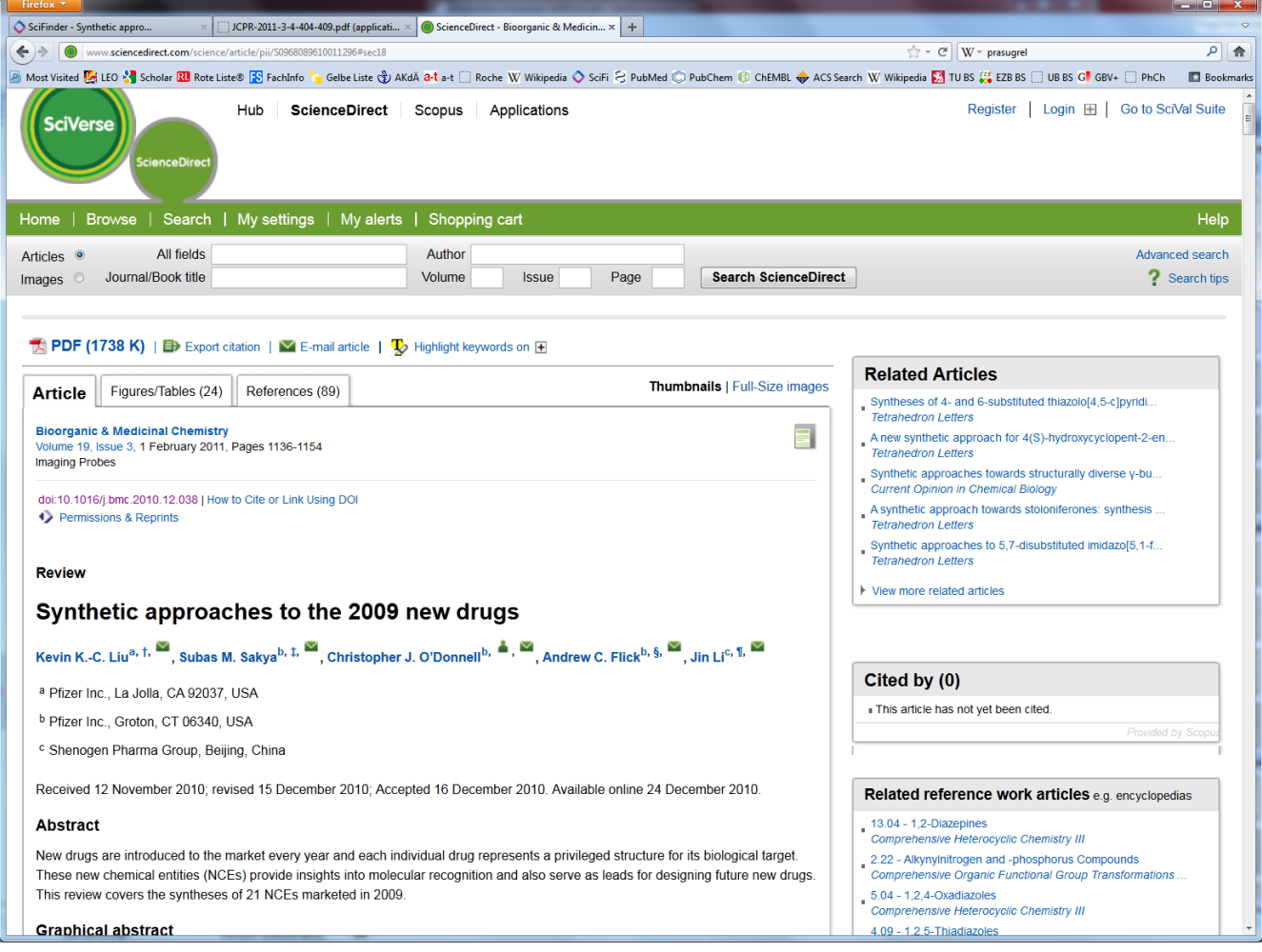

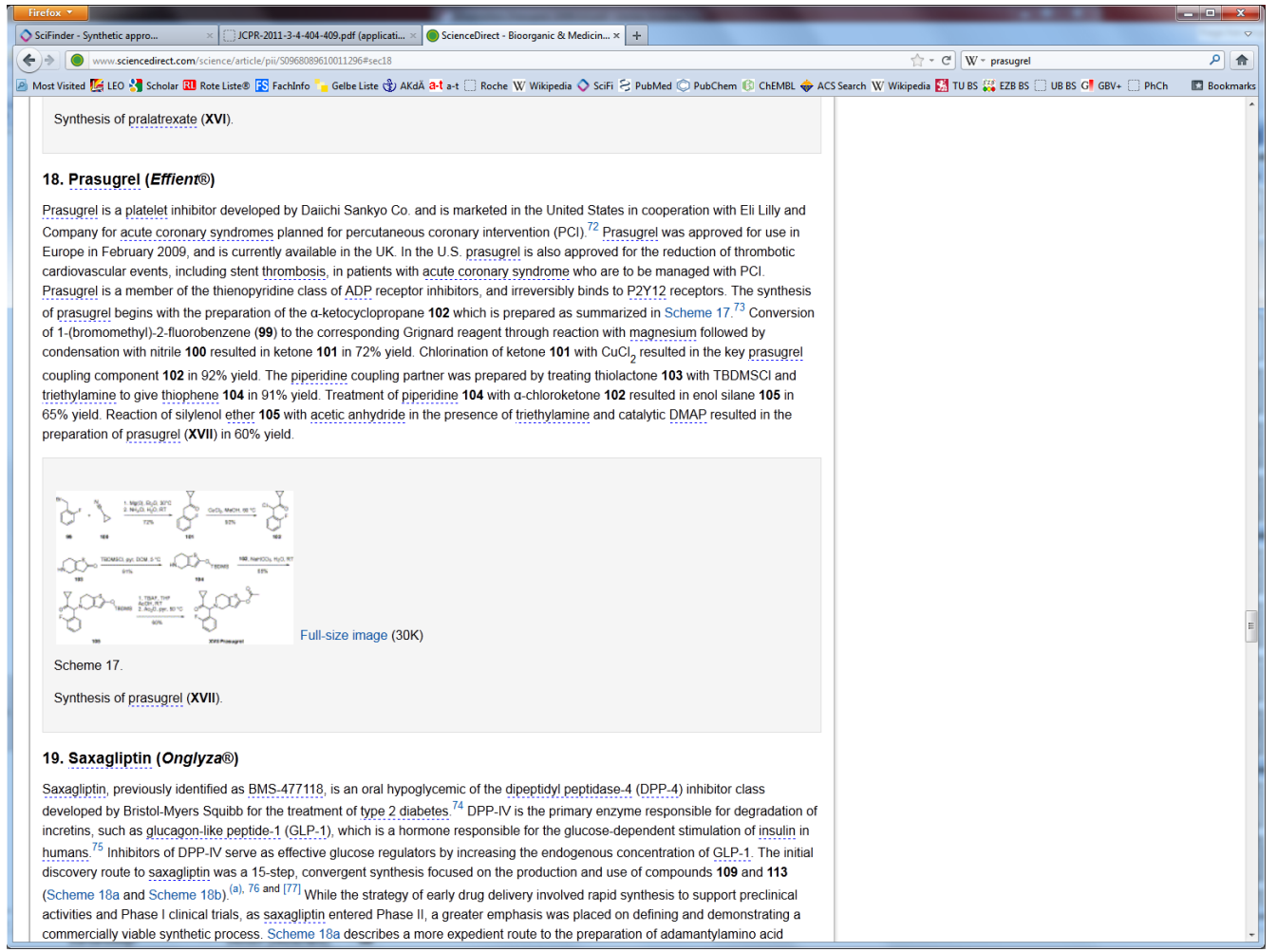

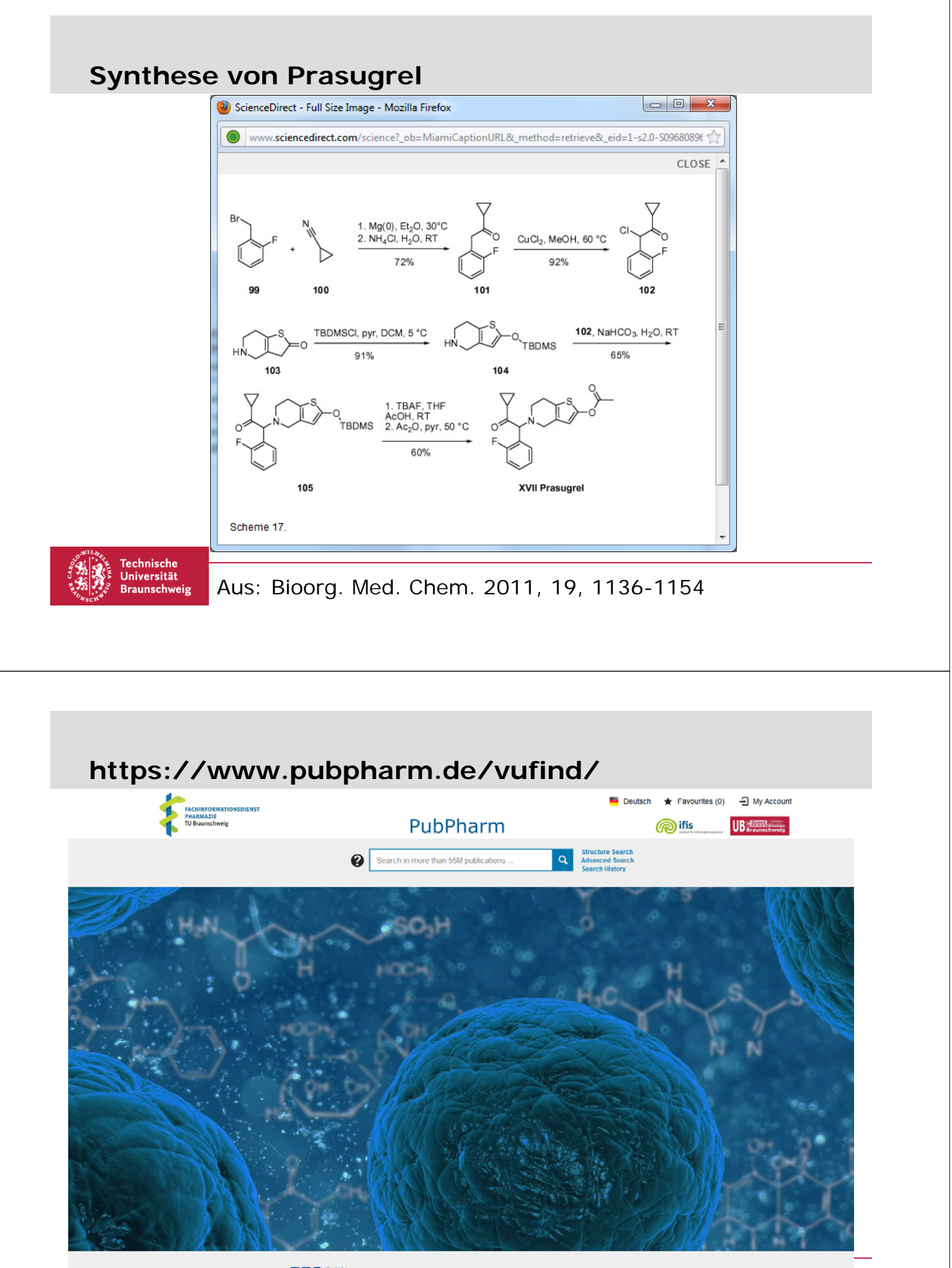

Blog | Über uns | Feedback | Gefördert durch DFG Poschung

Help | Privacy Protection | Imprint | Tutorials/Webcasts

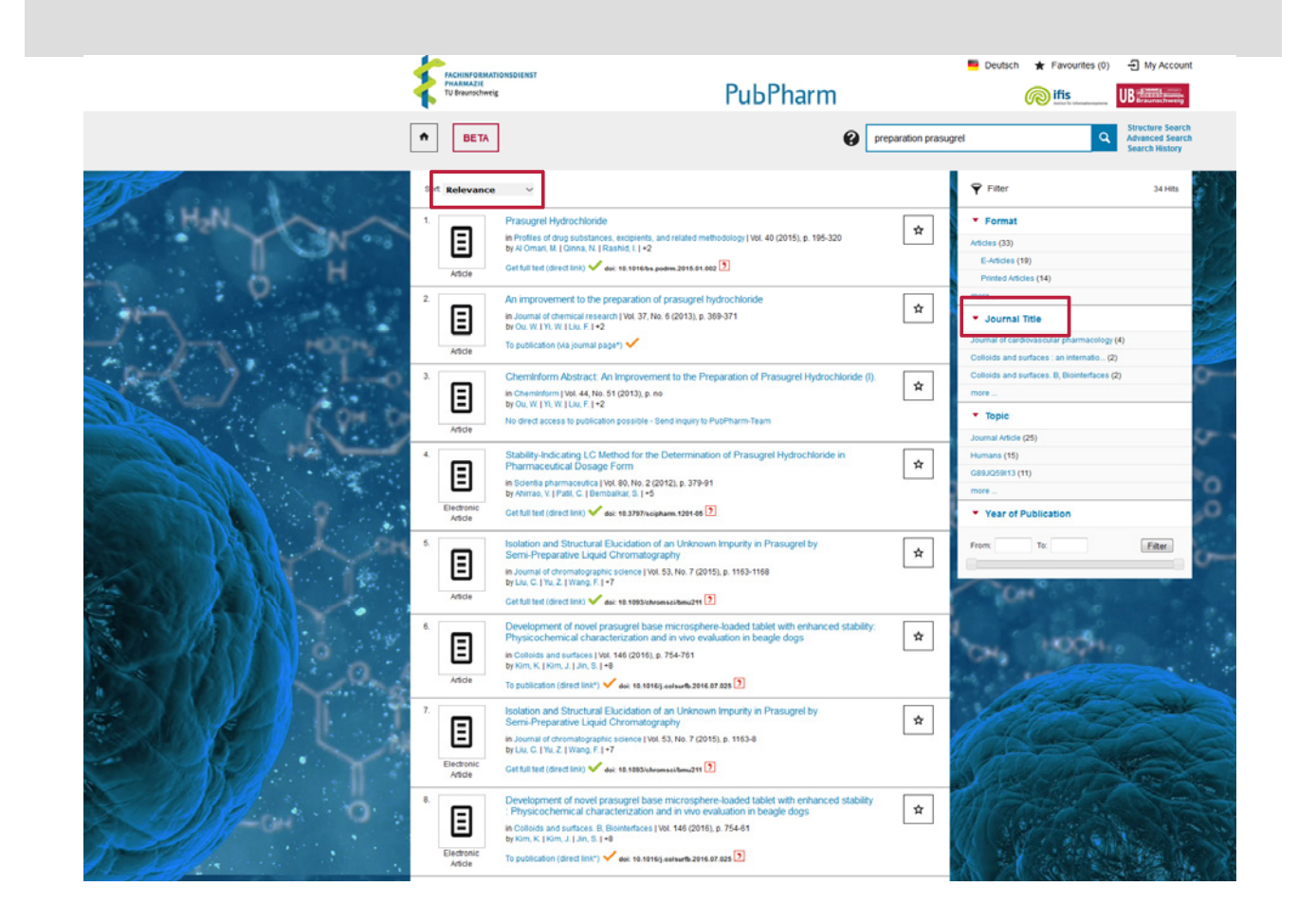

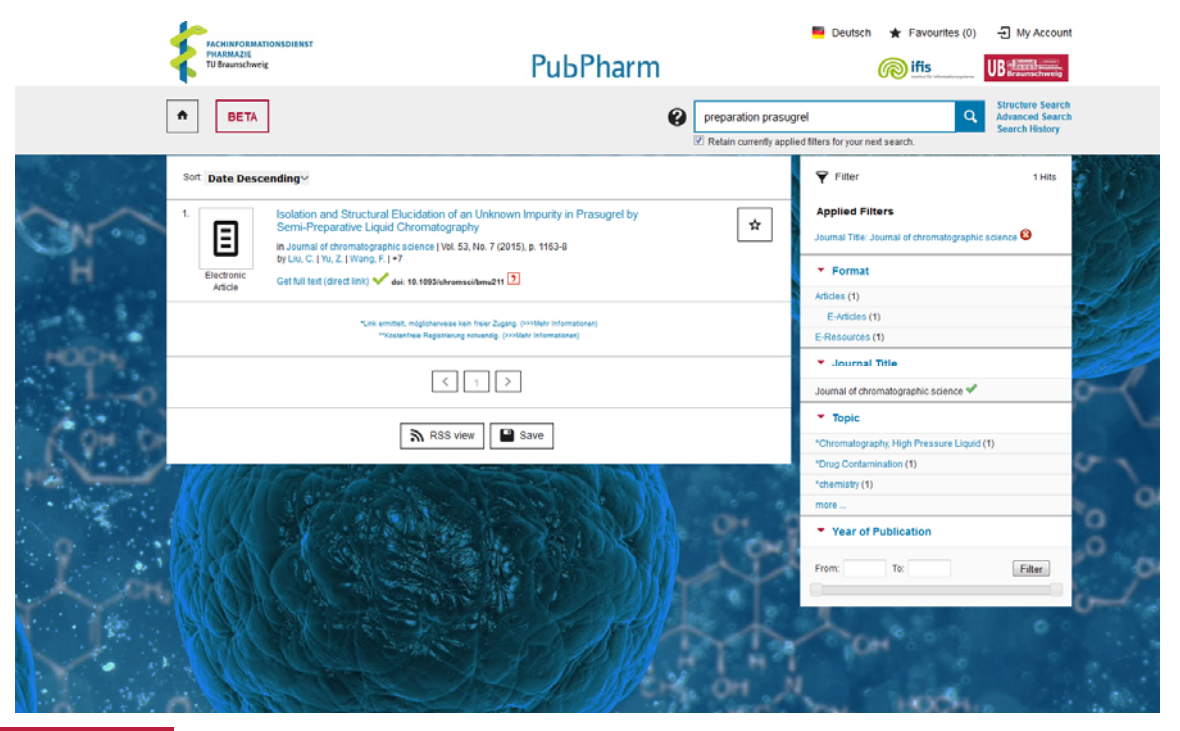

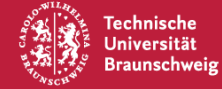

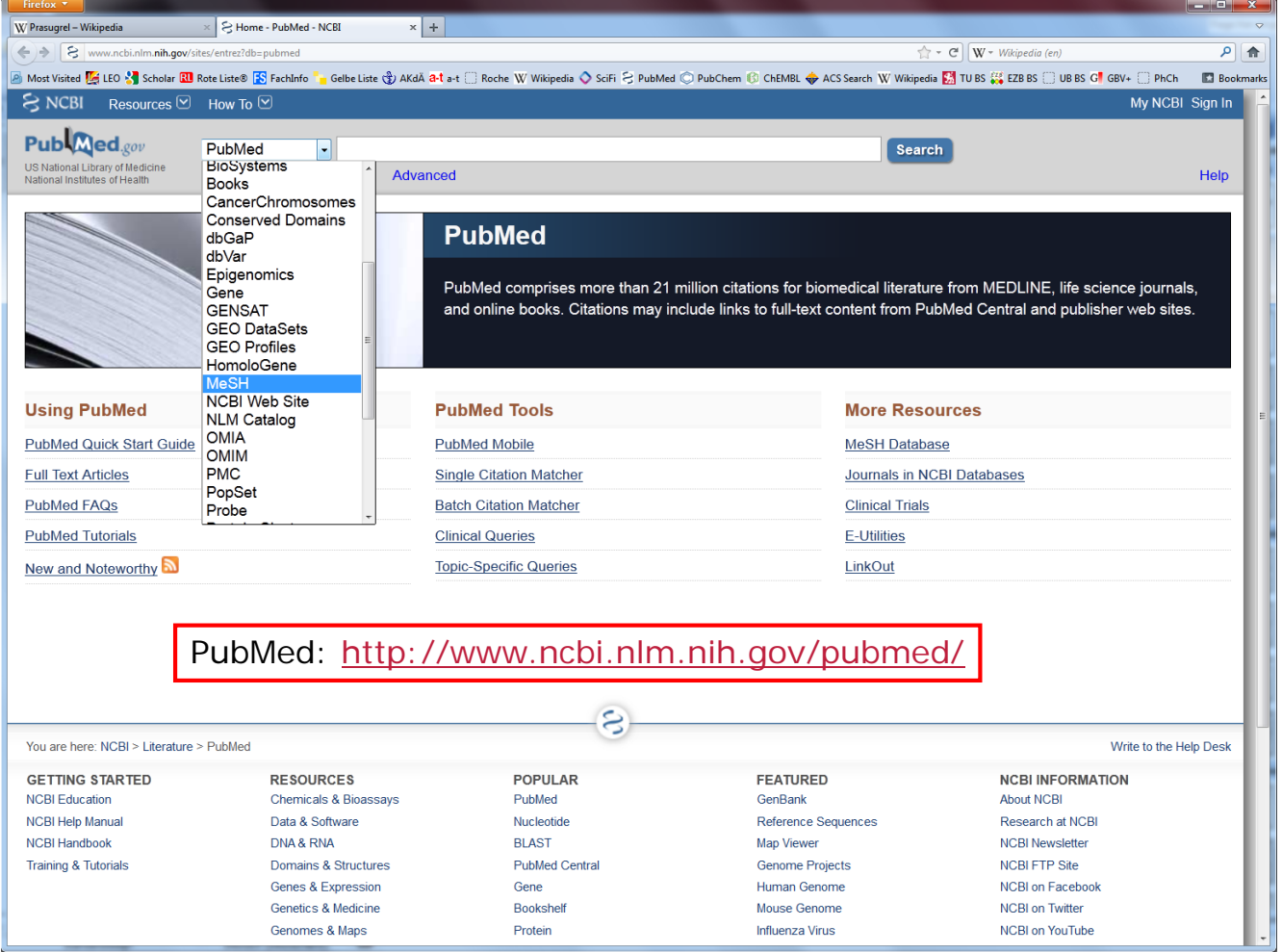

Mouse Genome

Influenza Virus

NCBI on Twitter

NCBI on YouTube

Bookshelf

Protein

Genetics & Medicine

Genomes & Maps

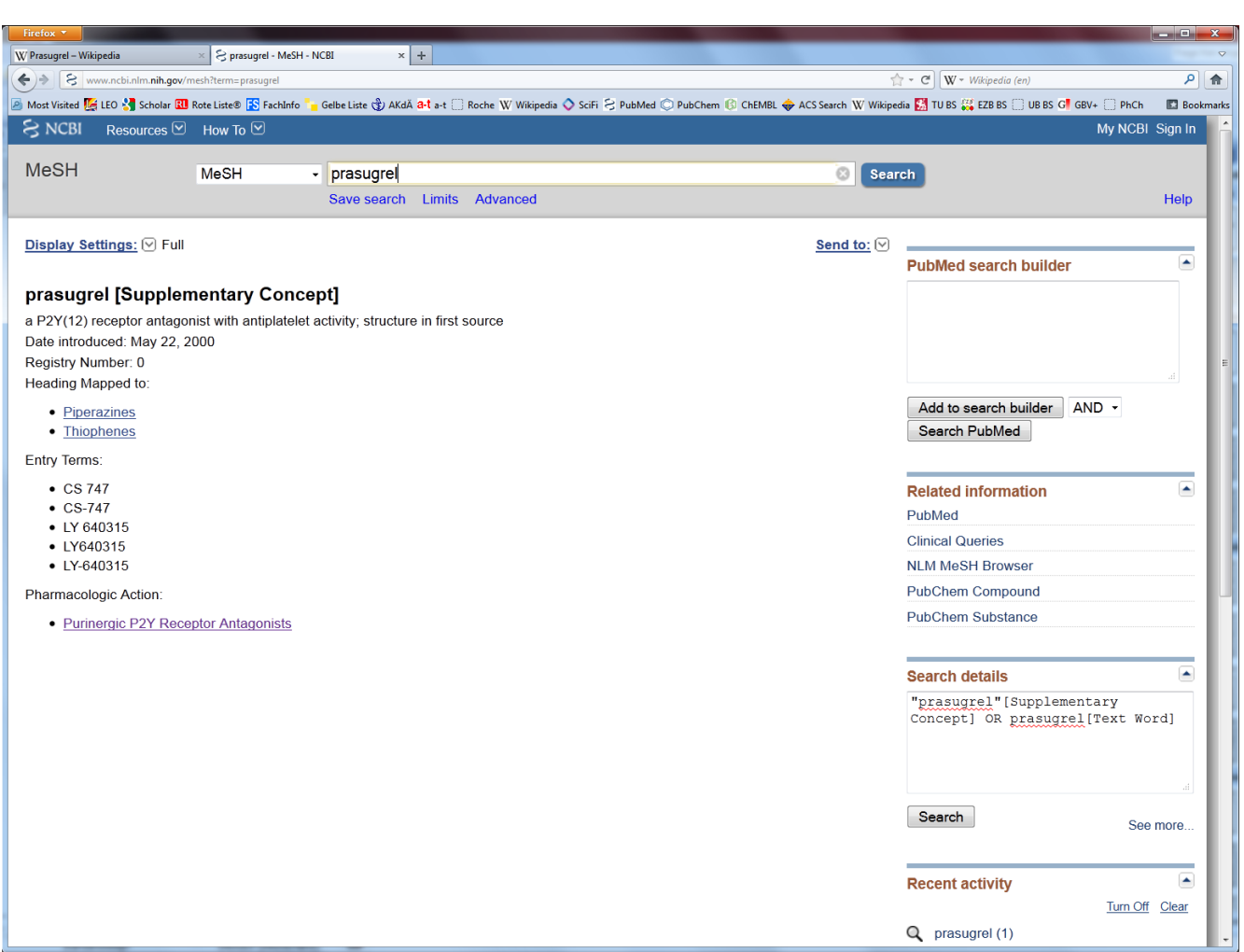

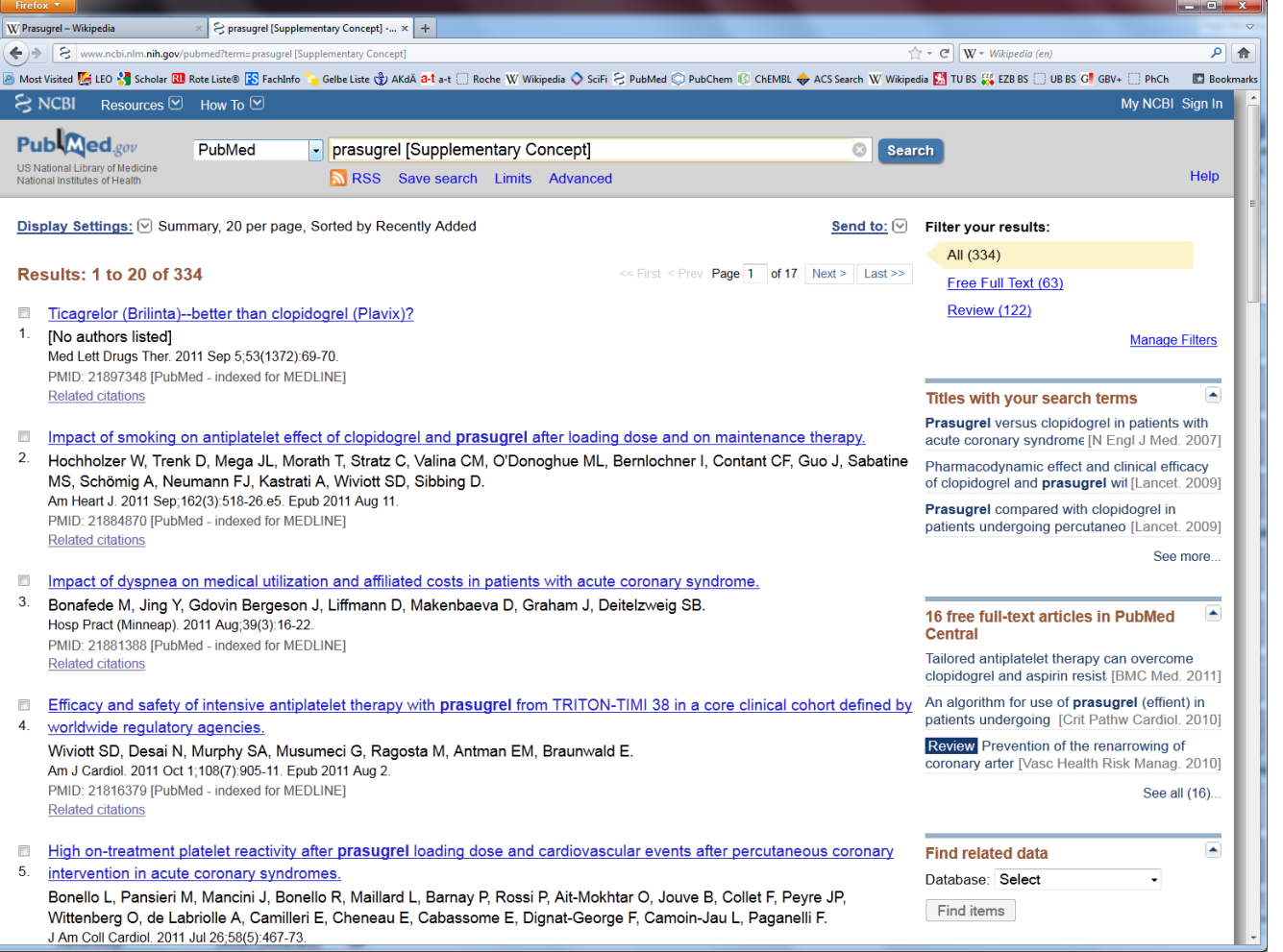

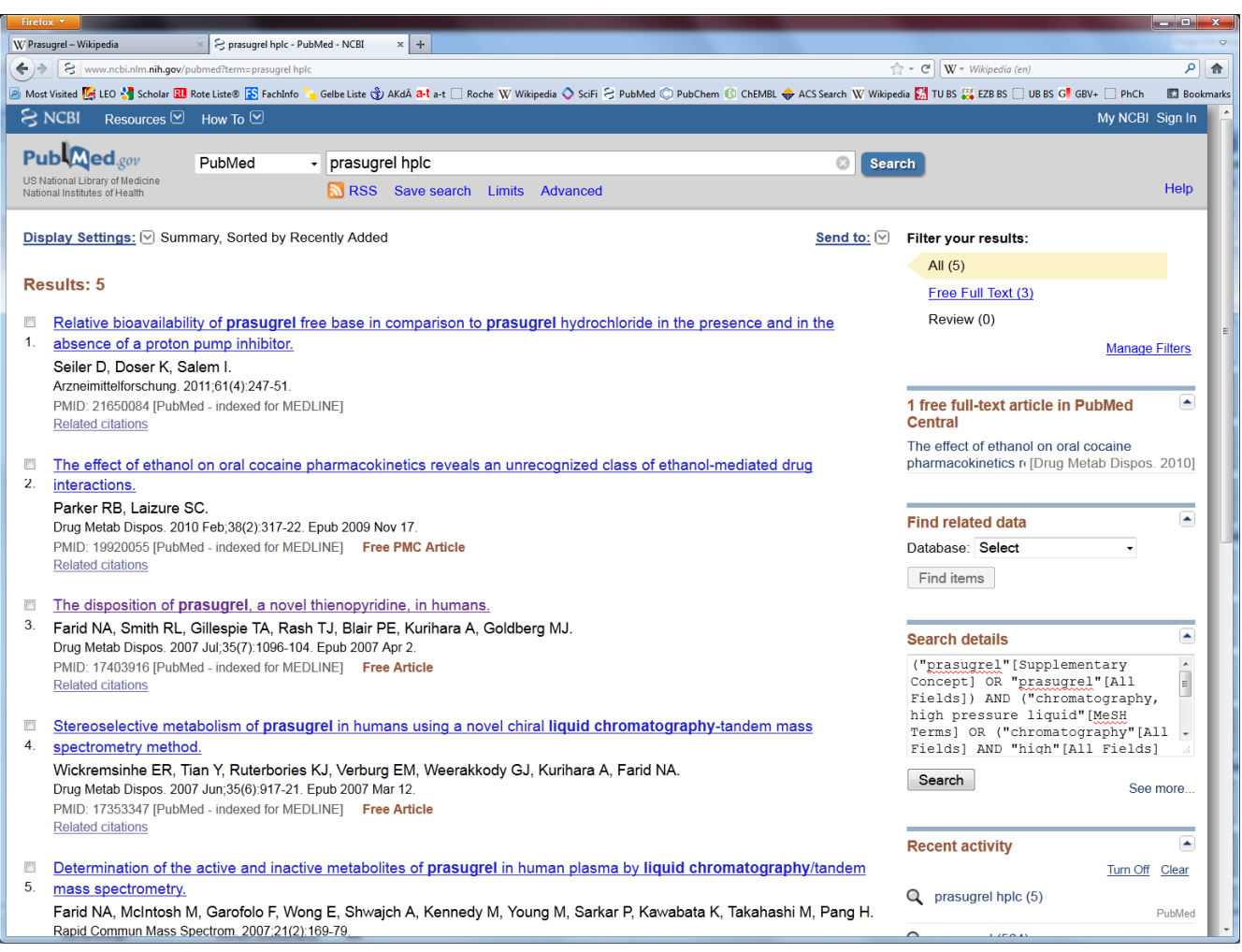

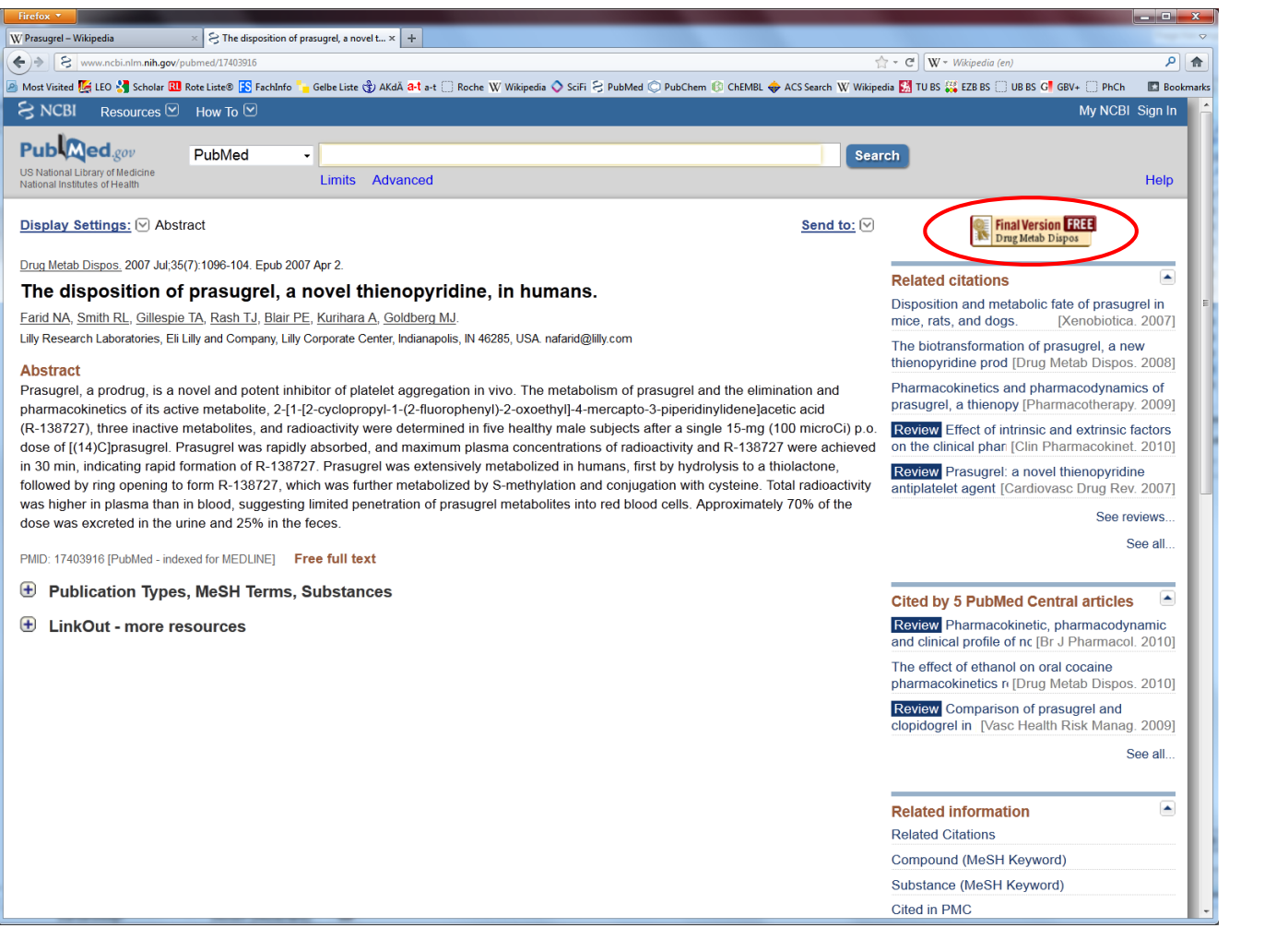

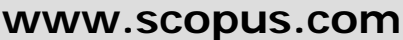

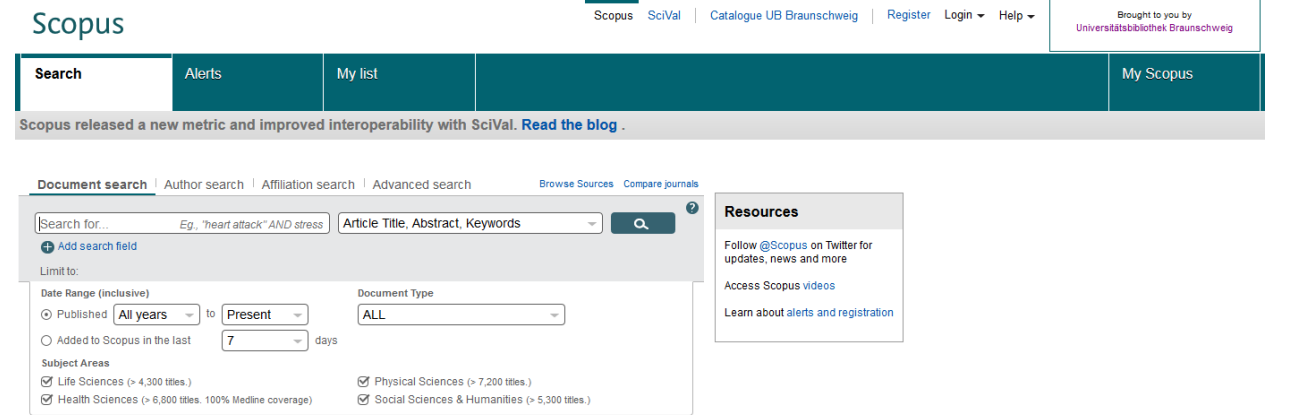

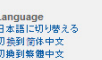

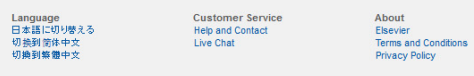

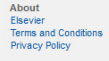

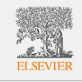

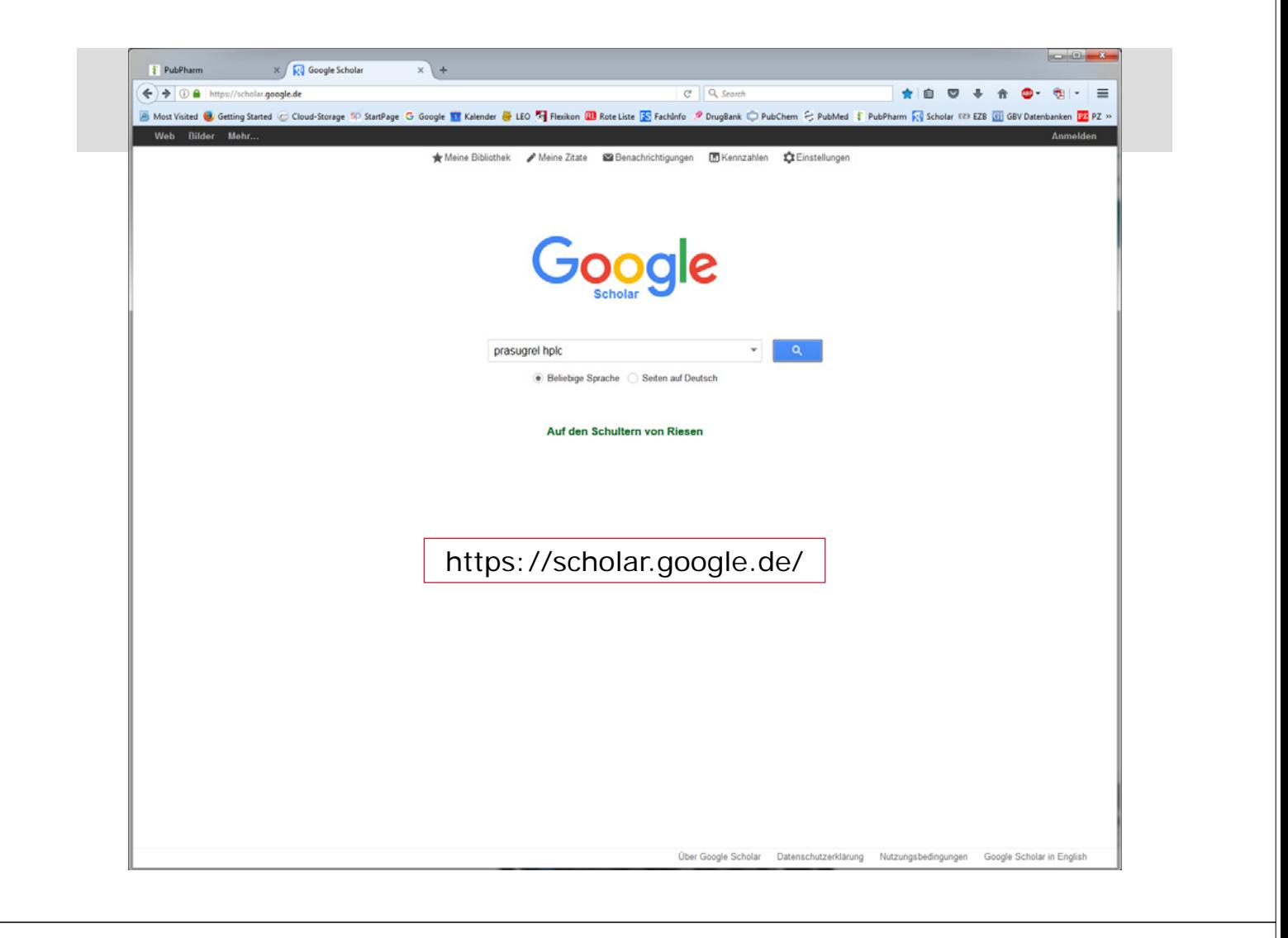

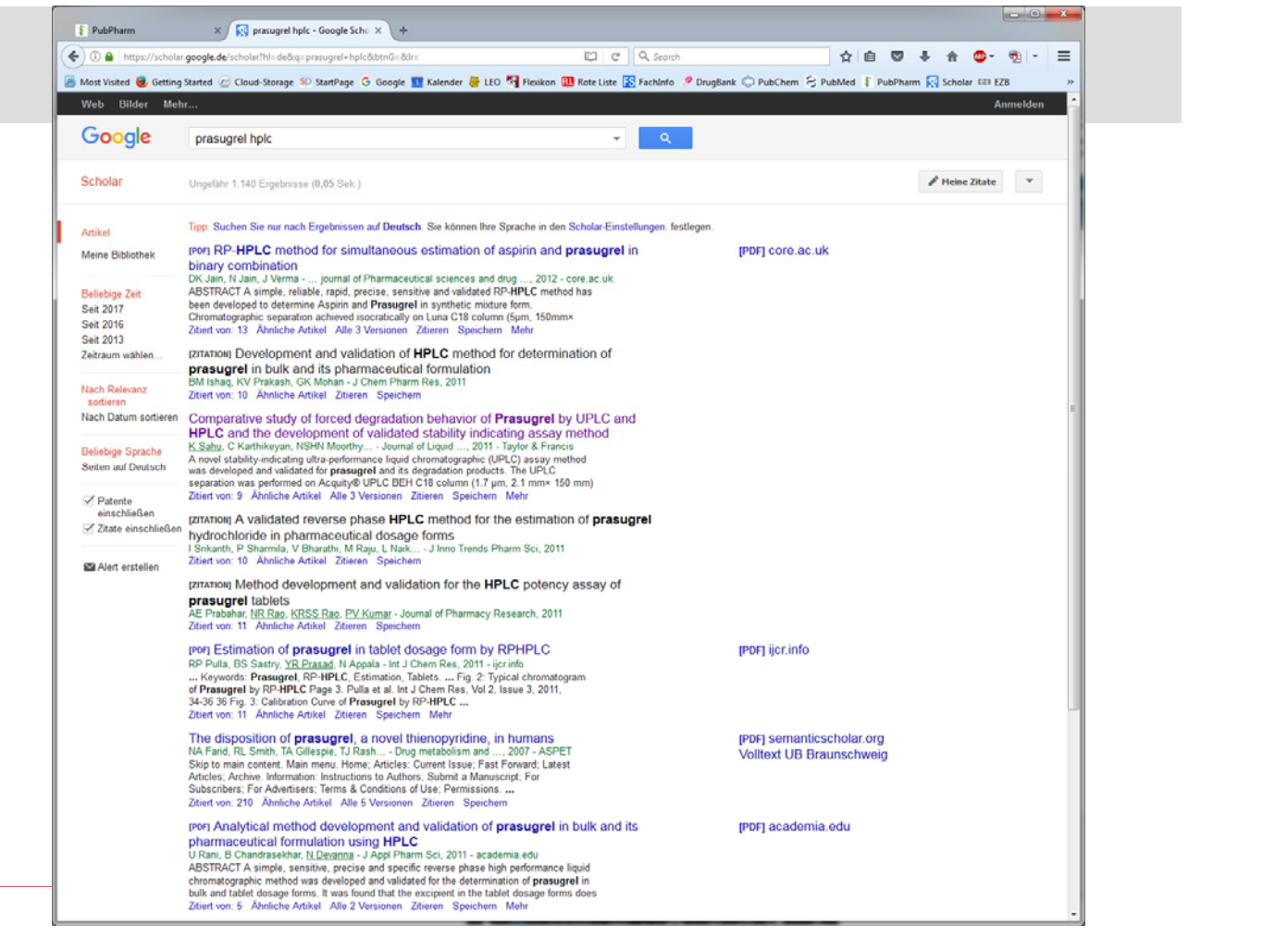

# **http://online.rote-liste.de/**

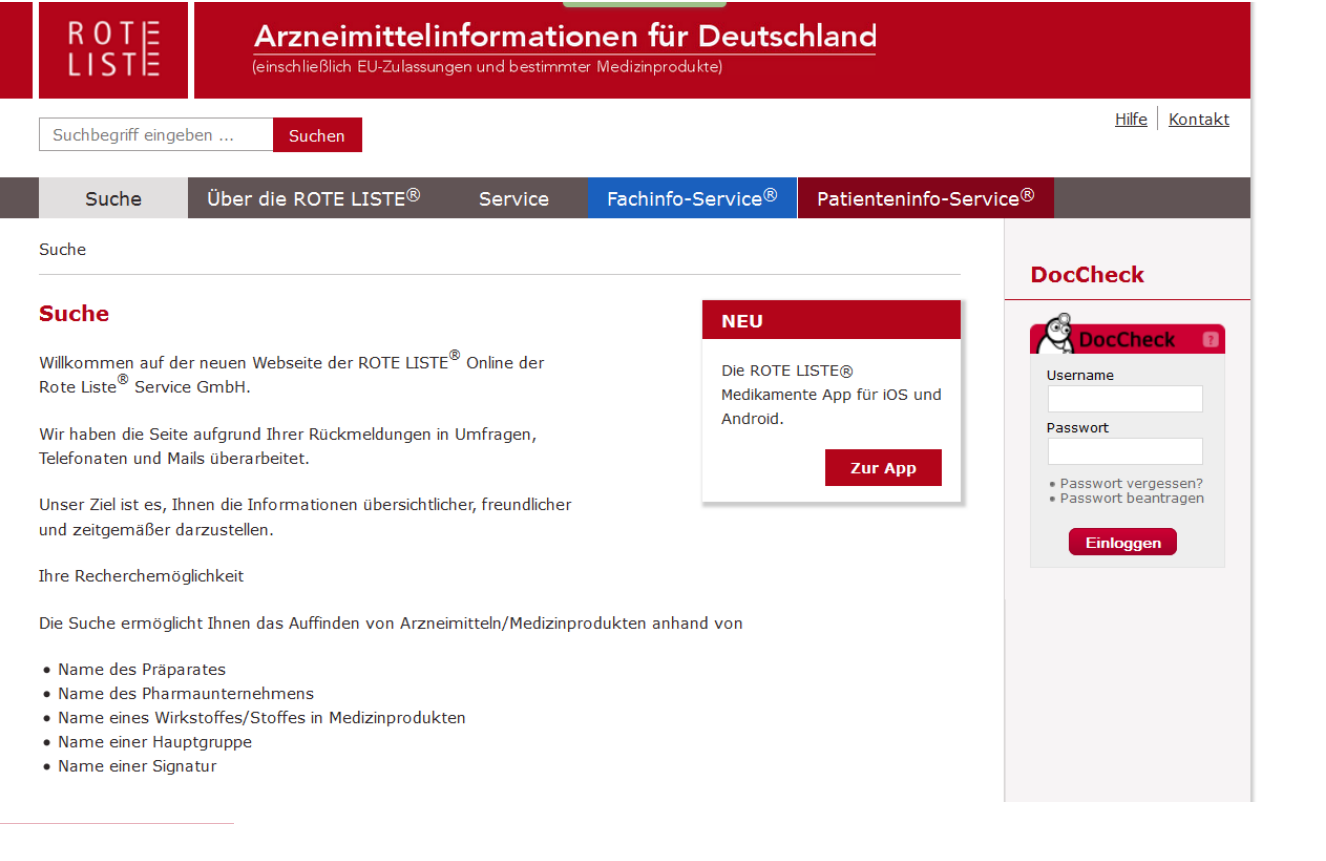

# **http://www.fachinfo.de/**

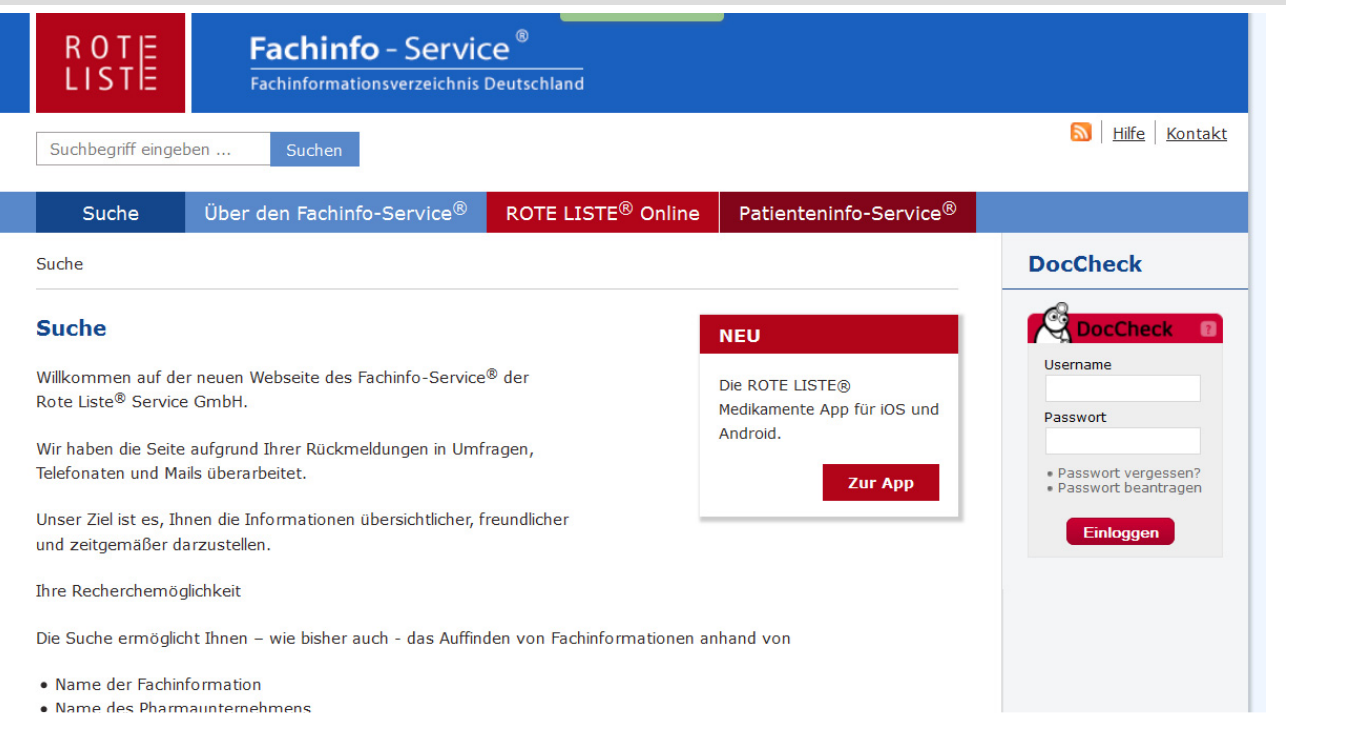

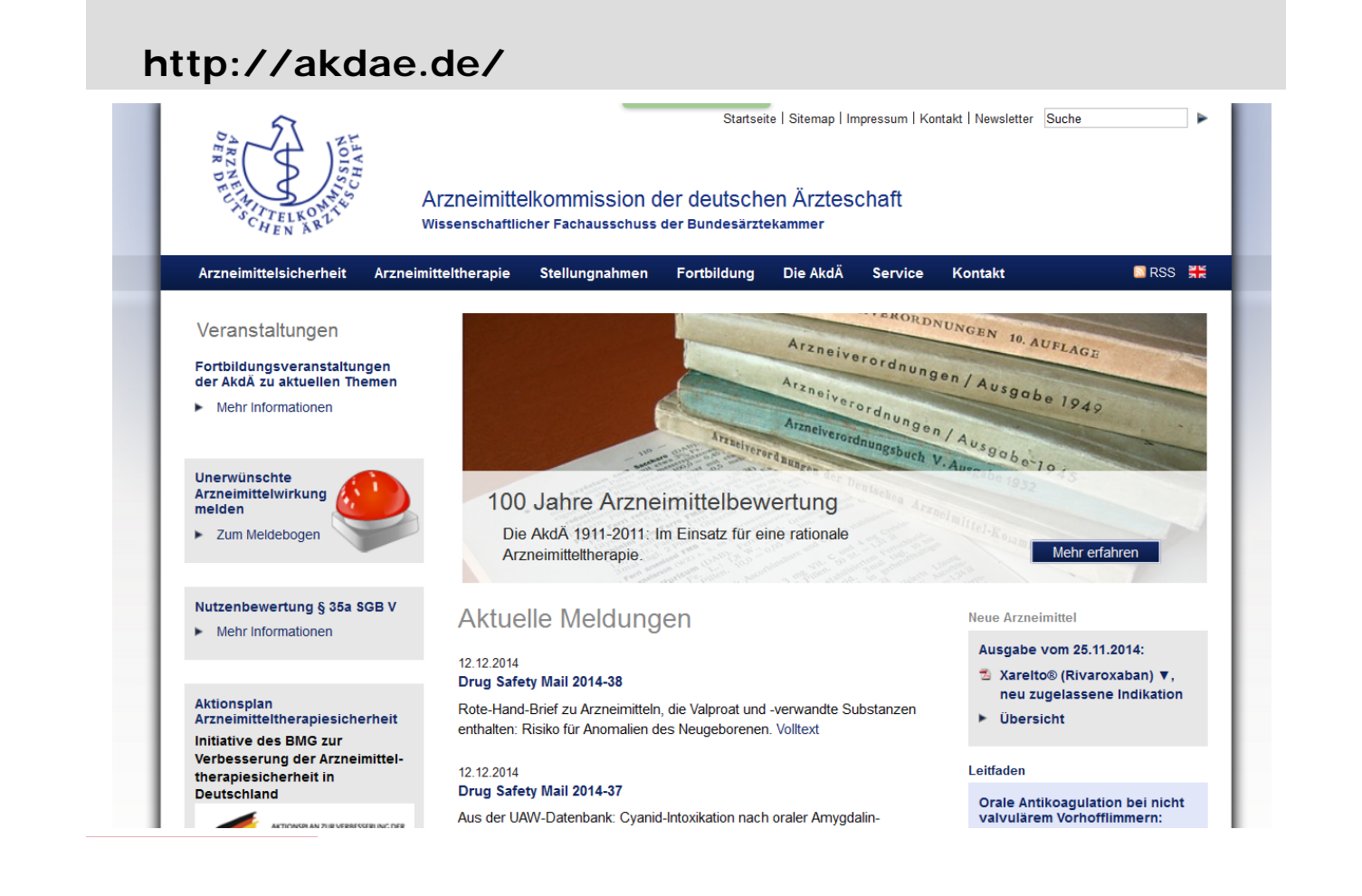